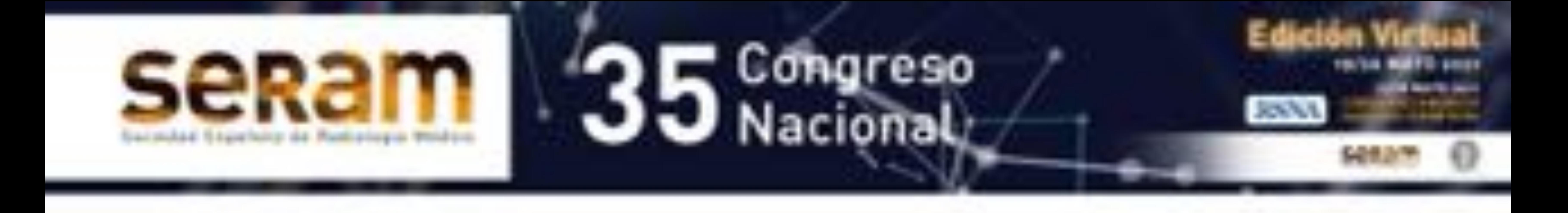

### Impresión 3D de modelos híbridos

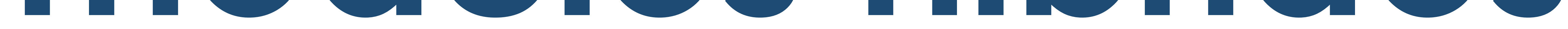

# TC-RM para la planificación de

cirugías

# ortopédicas complejas

Félix Paulano Godino<sup>1</sup>, Dr. Jordi Broncano Cabrero<sup>2</sup>, Dr. Lidia Alcalá Mata<sup>1</sup>, Dr. Teodoro Martin Noguerol<sup>1</sup>, Dr. Antonio Luna<sup>1</sup>

<sup>1</sup>HT médica, Jaén; <sup>2</sup>HT médica, Córdoba.

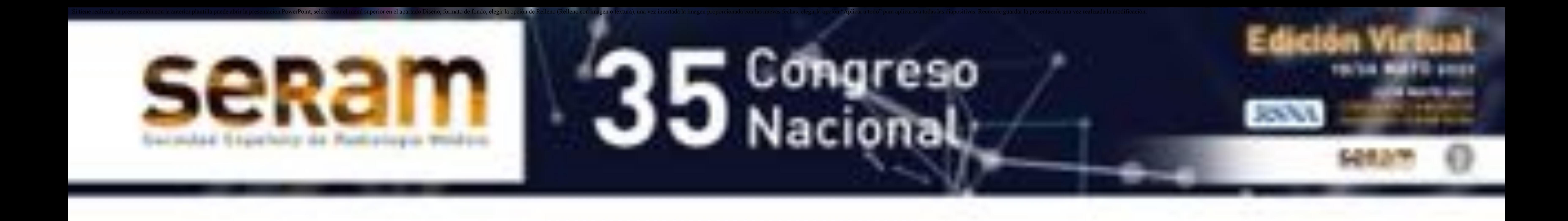

### Objetivos

- 1. Revisar los fundamentos técnicos para la impresión de modelos 3D utilizando fusión TC-RM
- 2. Mostrar las posibilidades que surgen del uso de la fusión TC-RM para la generación de modelos 3D
- 3. Ilustrar con casos clínicos el impacto de los modelos 3D impresos en la planificación de cirugías ortopédicas complejas, resaltando los beneficios y las complicaciones en cada caso

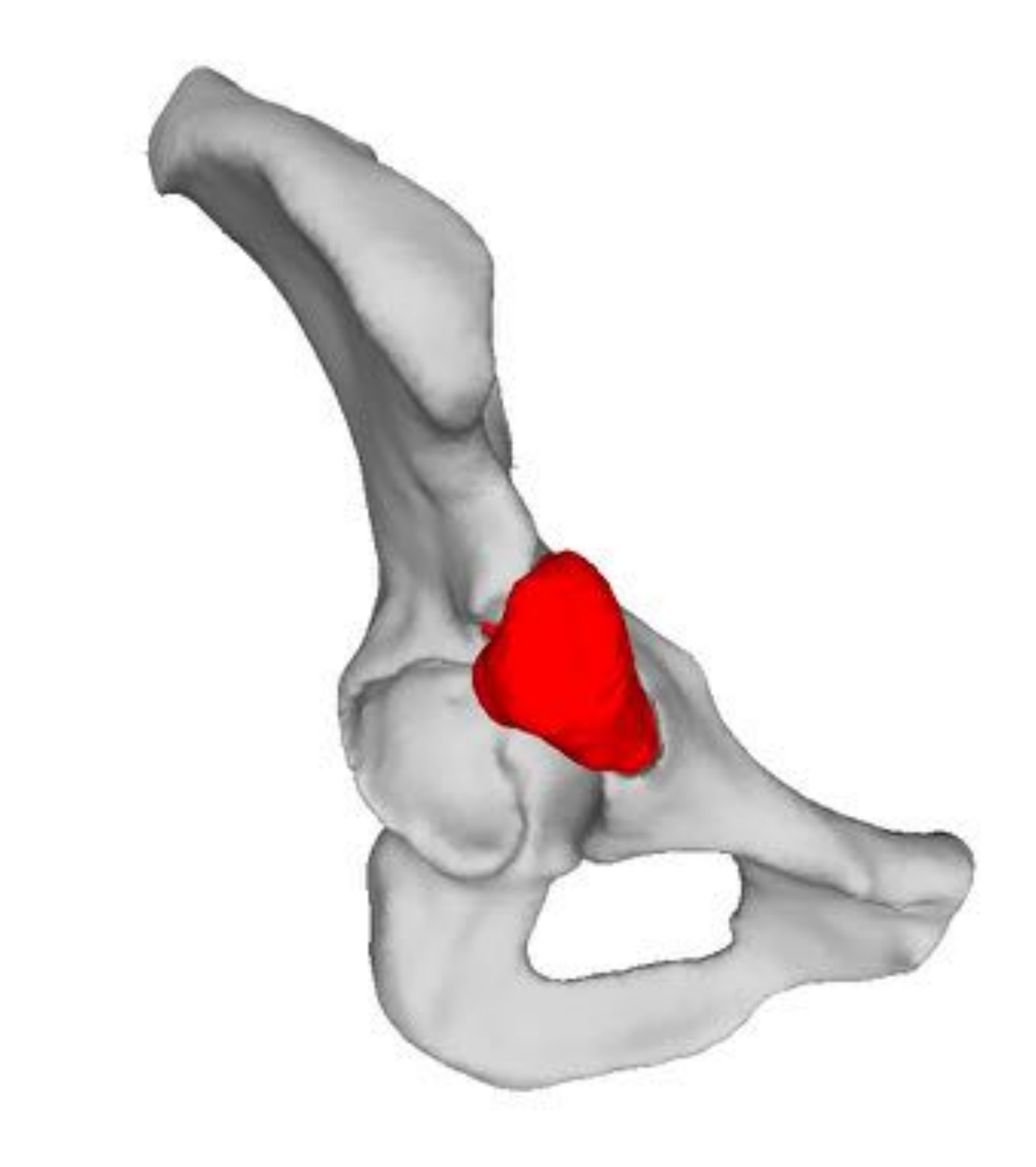

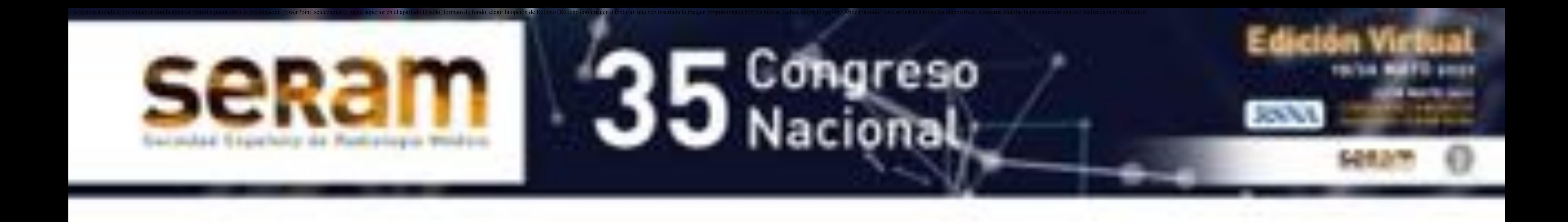

### El proceso

#### Adquisición de imágenes

#### Registro TC-RM

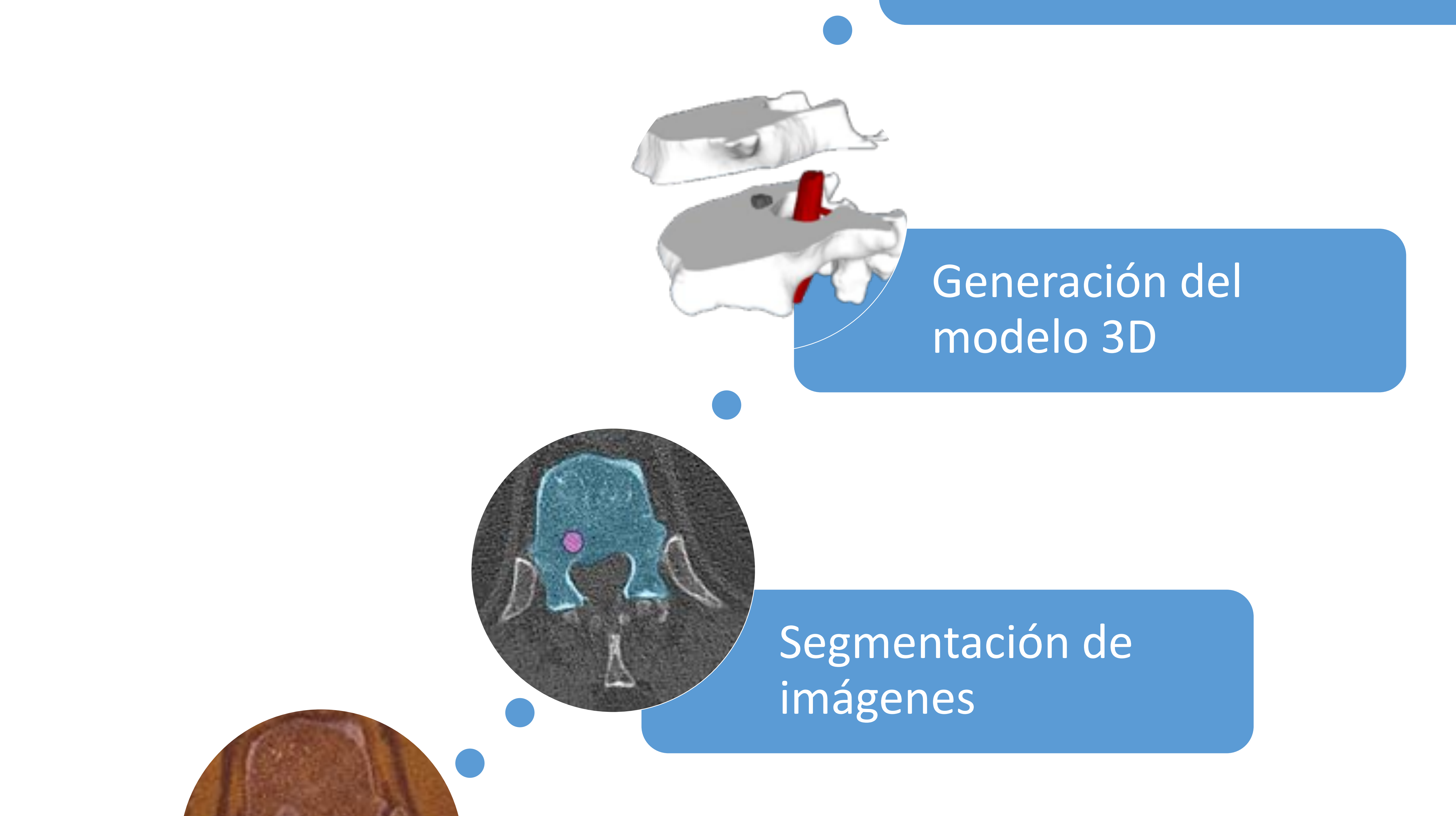

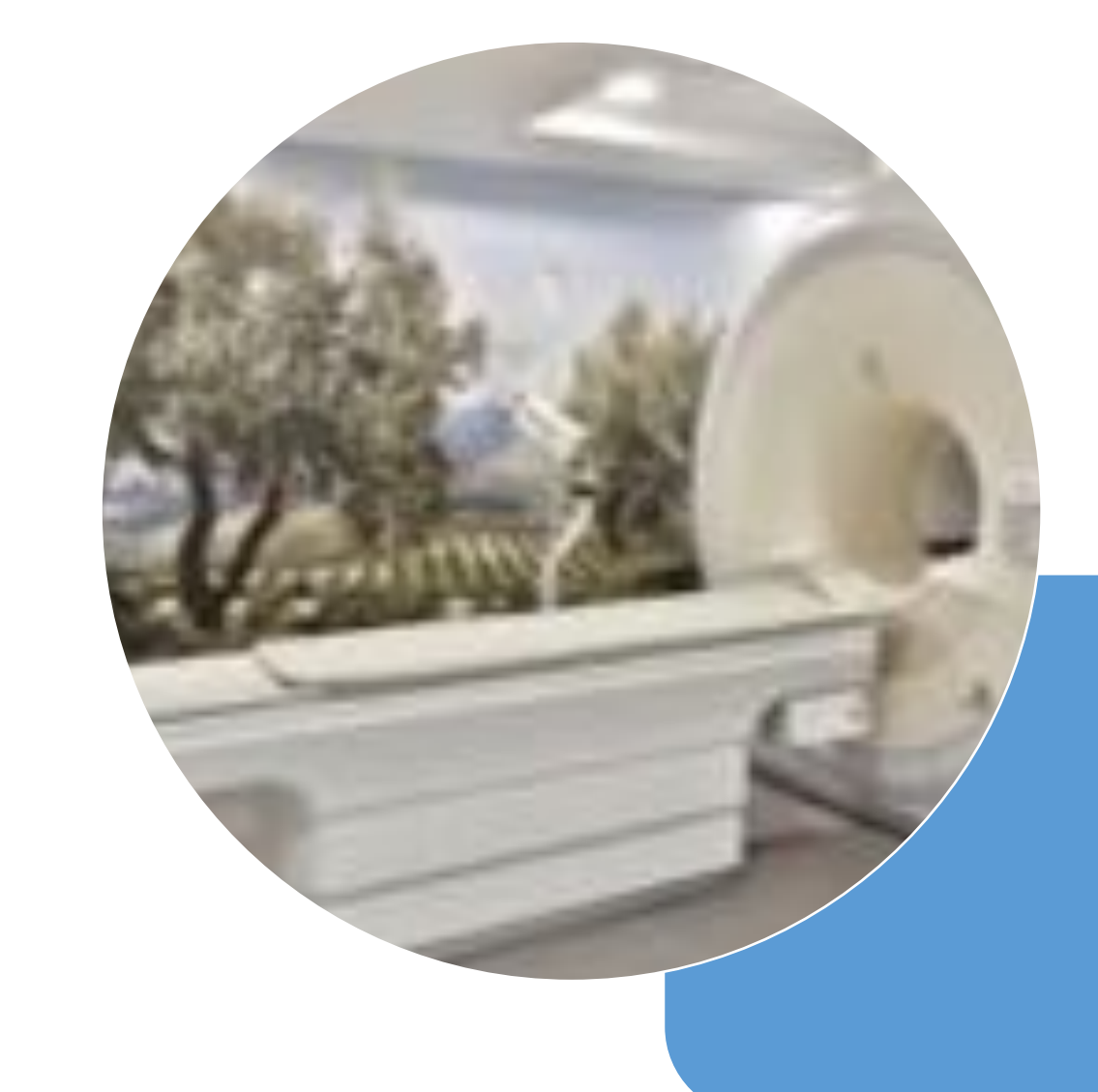

#### Impresión 3D

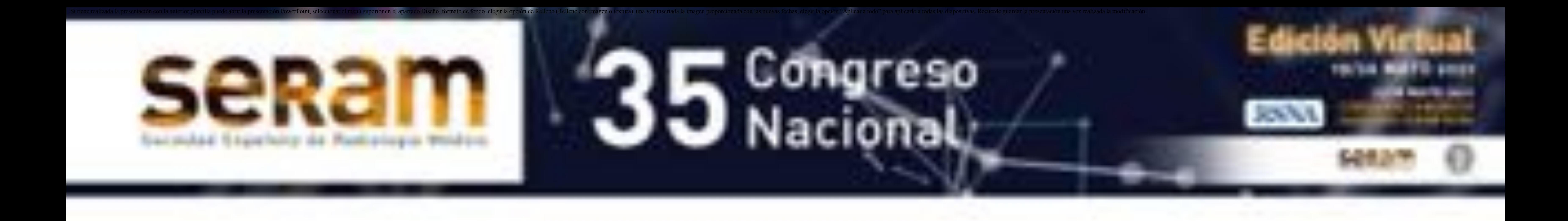

# Adquisición de imágenes

TC

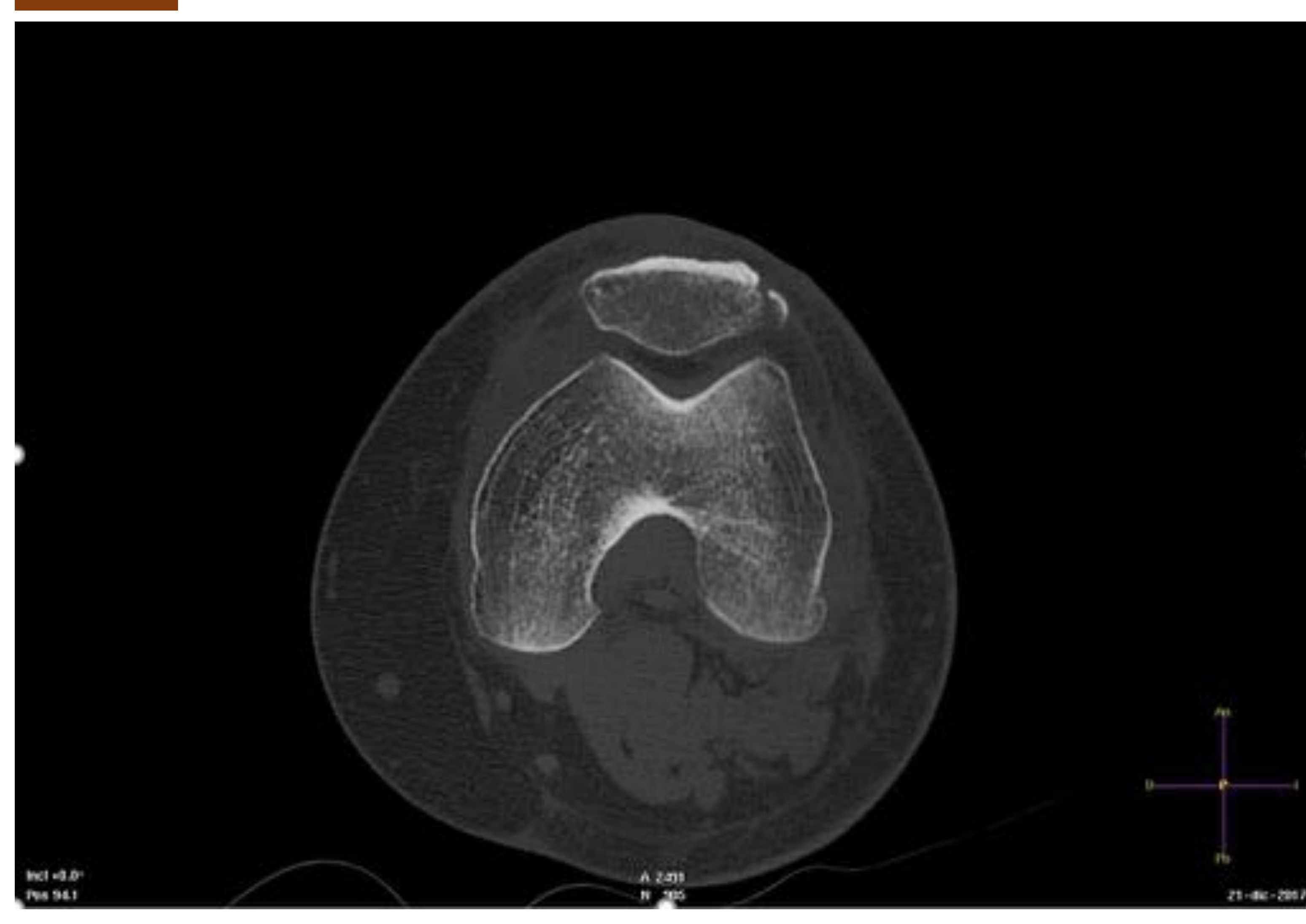

El solapamiento entre cortes es deseable: grosor cortes > distancia entre cortes

#### Secuencias 3D

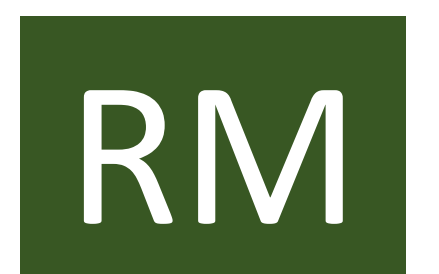

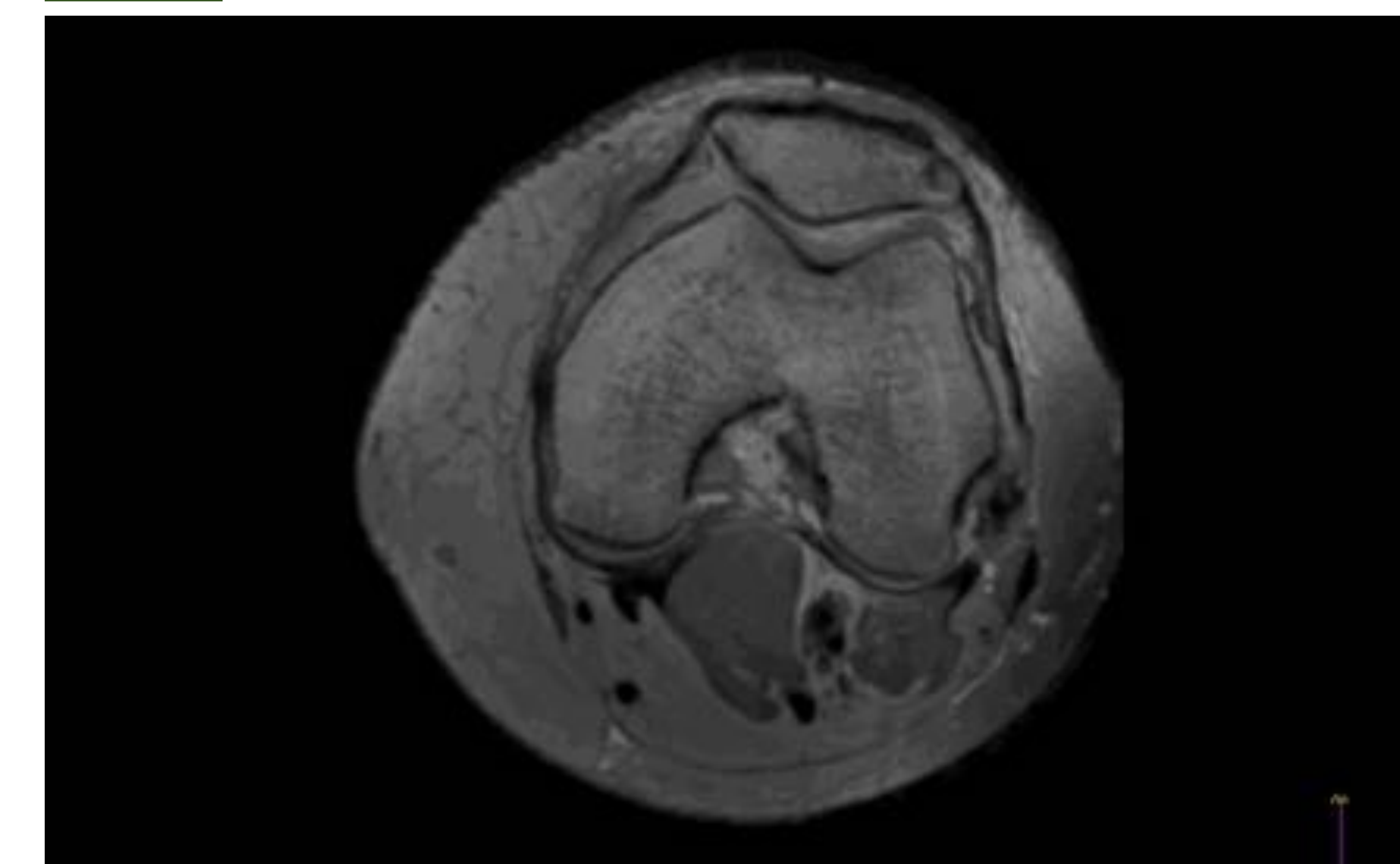

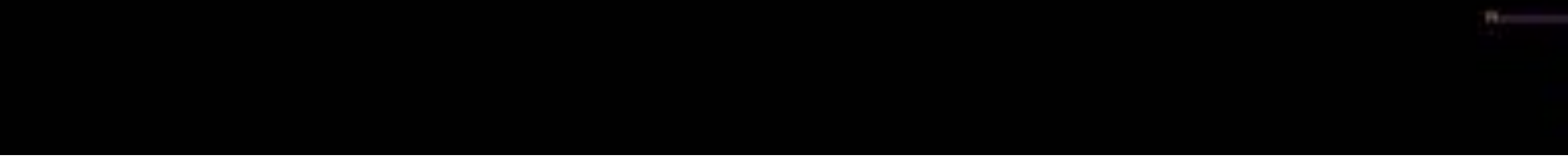

Una mayor resolución y una menor distancia entre cortes favorecen la calidad de los modelos 3D impresos (1)

- La imagen debe tener resolución suficiente para representar de forma precisa el área anatómica a modelar
- La distancia entre cortes debería ser al menor 3 veces menor que el detalle más pequeño a representar en el modelo (normalmente <= 1mm)

### Los ratios señal/ruido y contraste/ruido deben ser al menos los utilizados en aplicaciones de visualización 3D

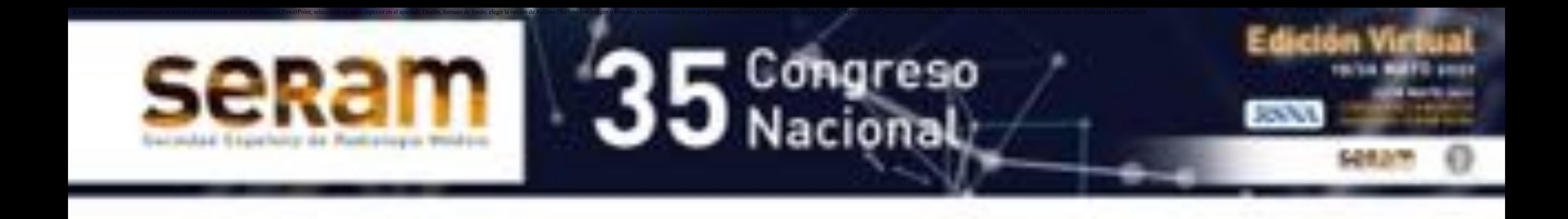

### Fusión TC-RM

La fusión de imágenes es el proceso de combinar información de múltiples imágenes en un número menor, normalmente una (2)

La imagen fusionada resultante es más informativa y precisa que una única fuente de imagen

- Requiere registrar las imágenes superponiéndolas y alineándolas, de manera que estas comparten un espacio común
- Permite combinar información anatómica y funcional

 Posibilita la creación de modelos 3D más complejos: las estructuras anatómicas y lesiones pueden ser segmentadas utilizando diferentes adquisiciones o incluso modalidades de imagen

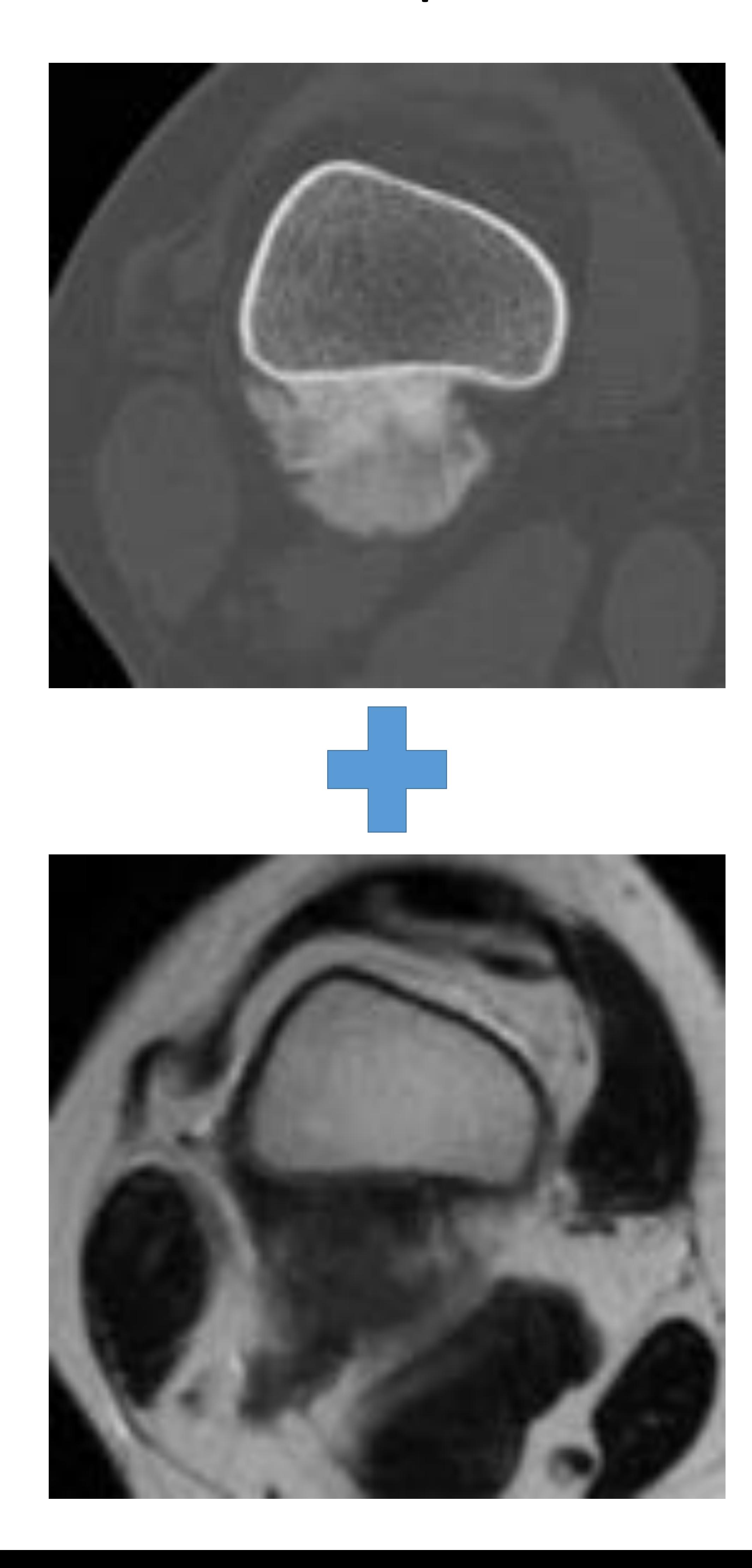

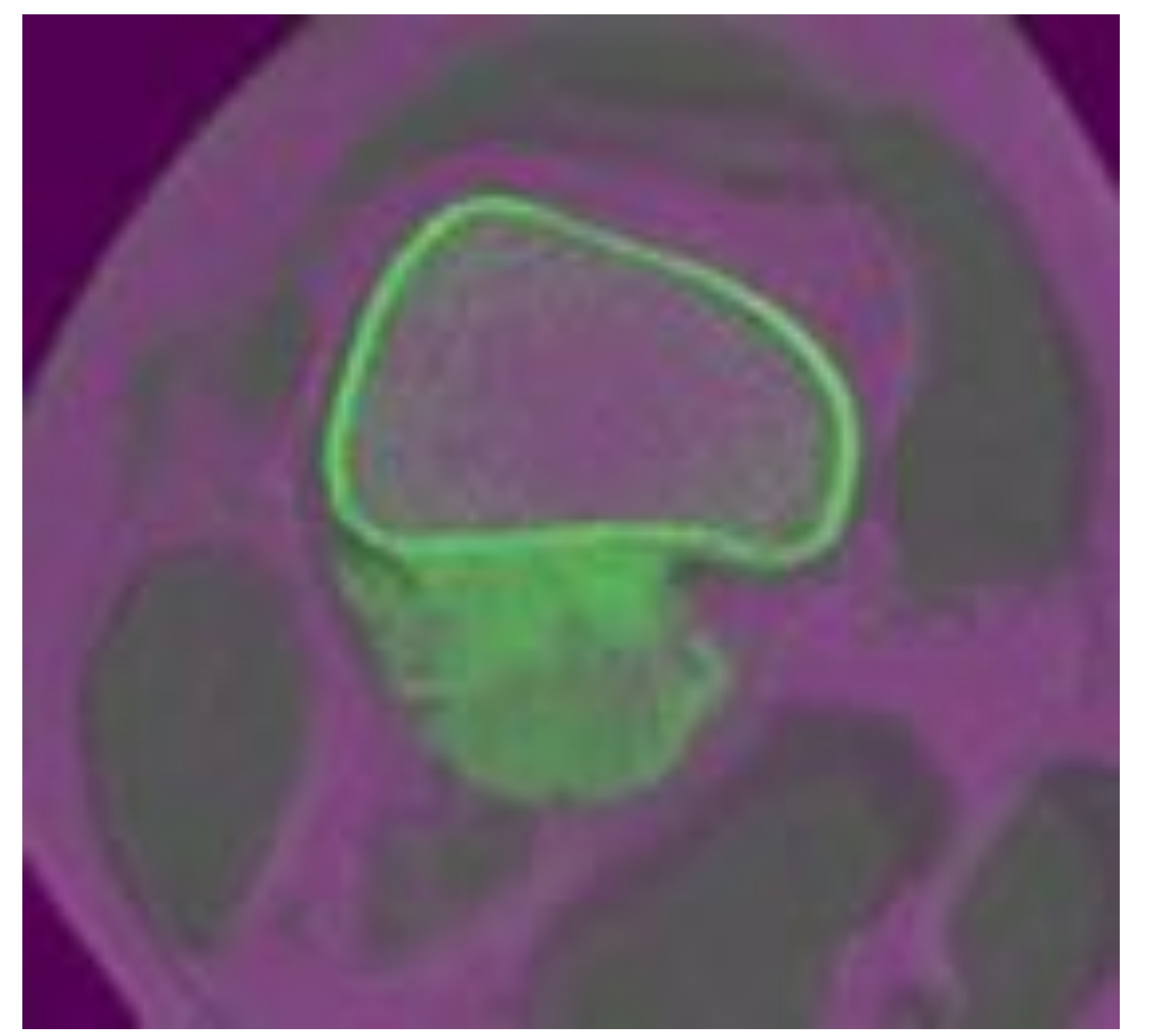

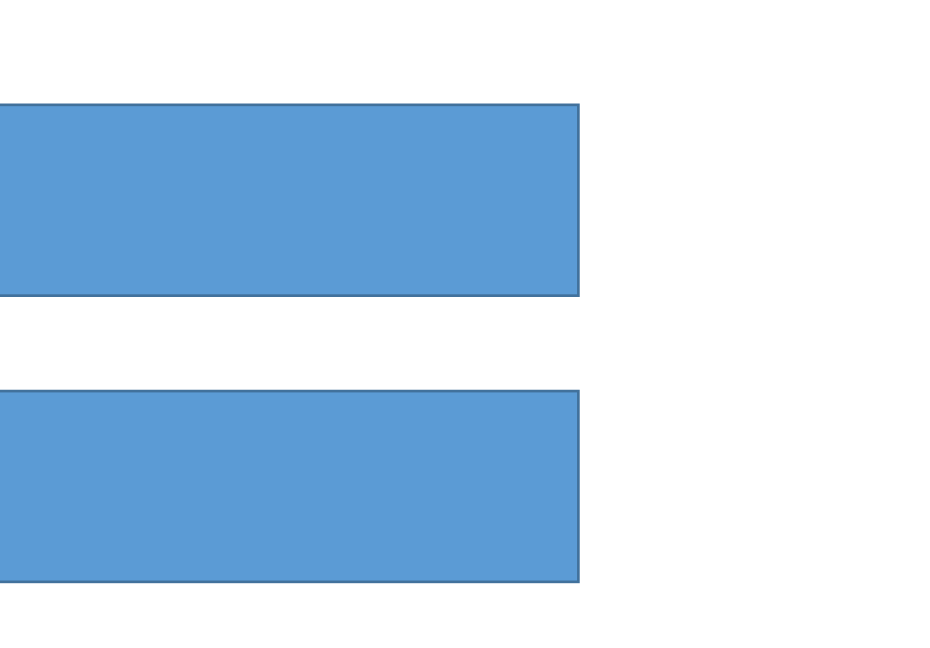

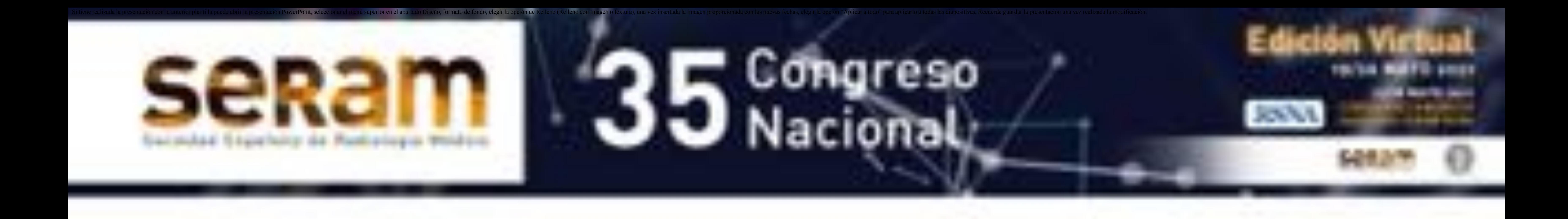

### Fusión TC-RM

#### El registro de dos imágenes médicas puede clasificarse de acuerdo a (2):

#### El tipo de registro de imagen:

Rígido: Mueve y/o rota la imagen sin deformarla Afín: Mueve, rota y/o escala la imagen sin deformarla

Deformable: Deforma la imagen para adaptarla a la imagen objetivo Combinado: Aplica primero un registro rígido para aproximar las imágenes y después un registro elástico para alinearlas de forma precisa

Como el tejido óseo es rígido, se utiliza un registro rígido o afín para la generación de modelos 3D para

planificar cirugías ortopédicas complejas

La modalidad de las imágenes a registrar:

Monomodal: Misma modalidad de imagen (TC-TC, RM-RM,...) Multimodal: Distinta modalidad de imagen (TC- RM T1w, TC-RM  $T2w, ...$ 

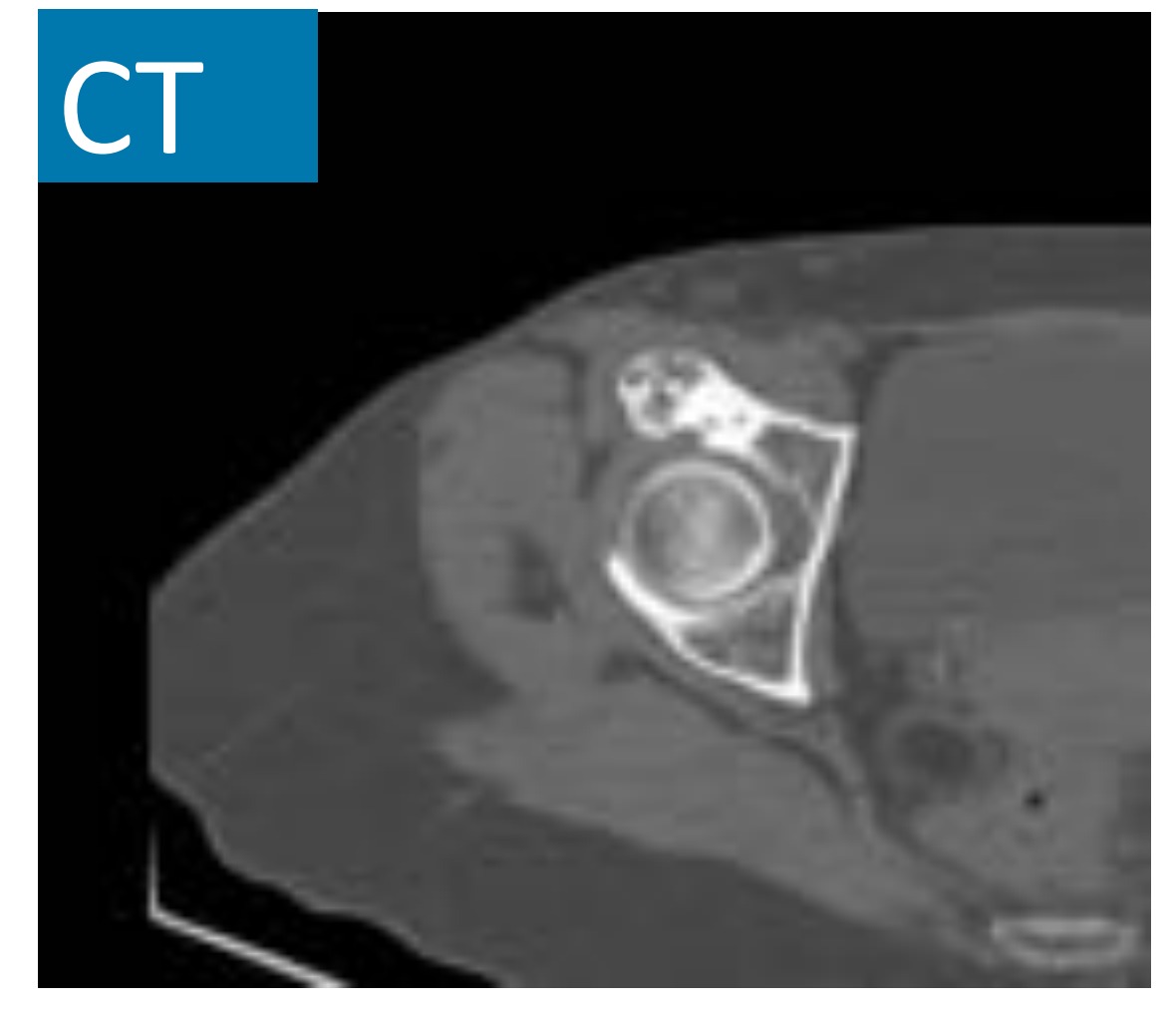

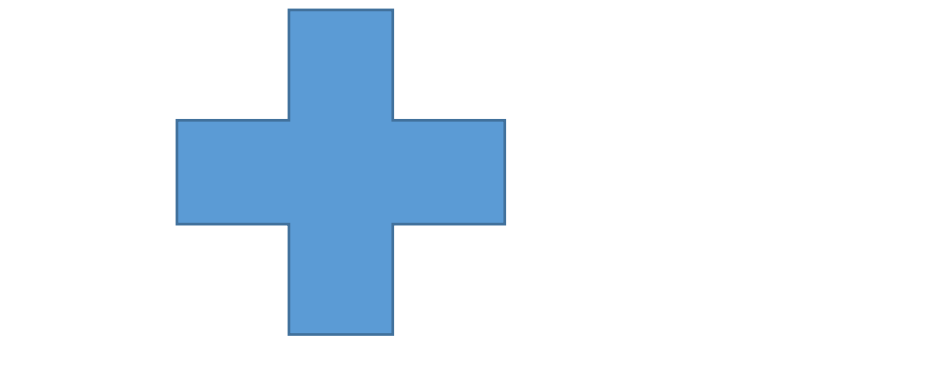

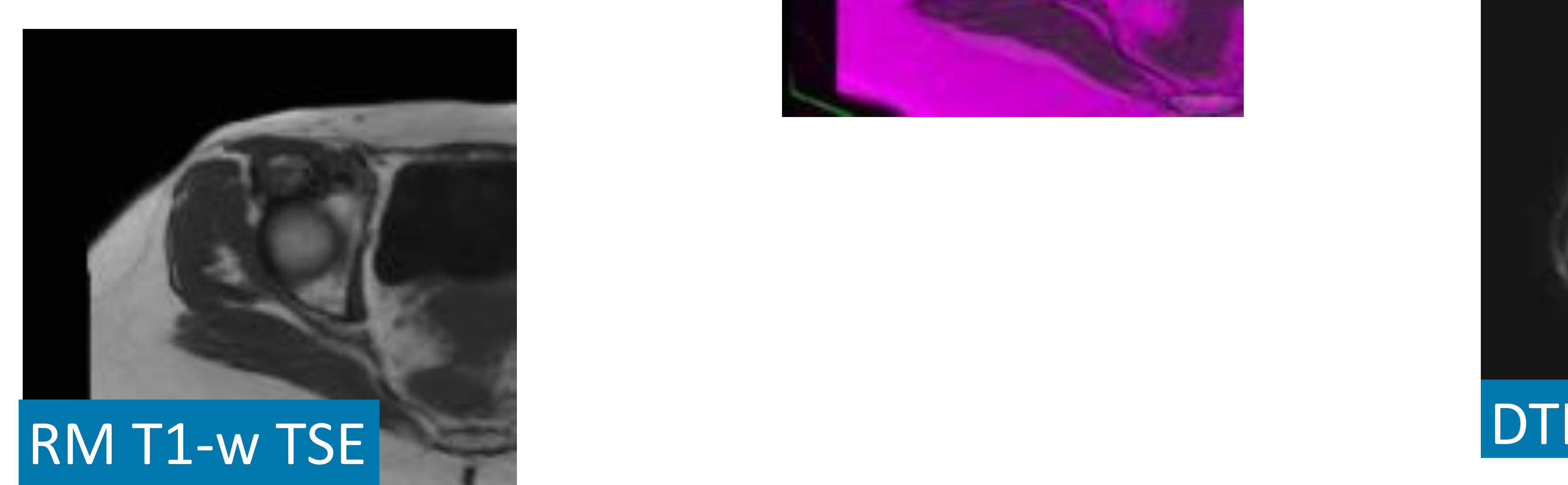

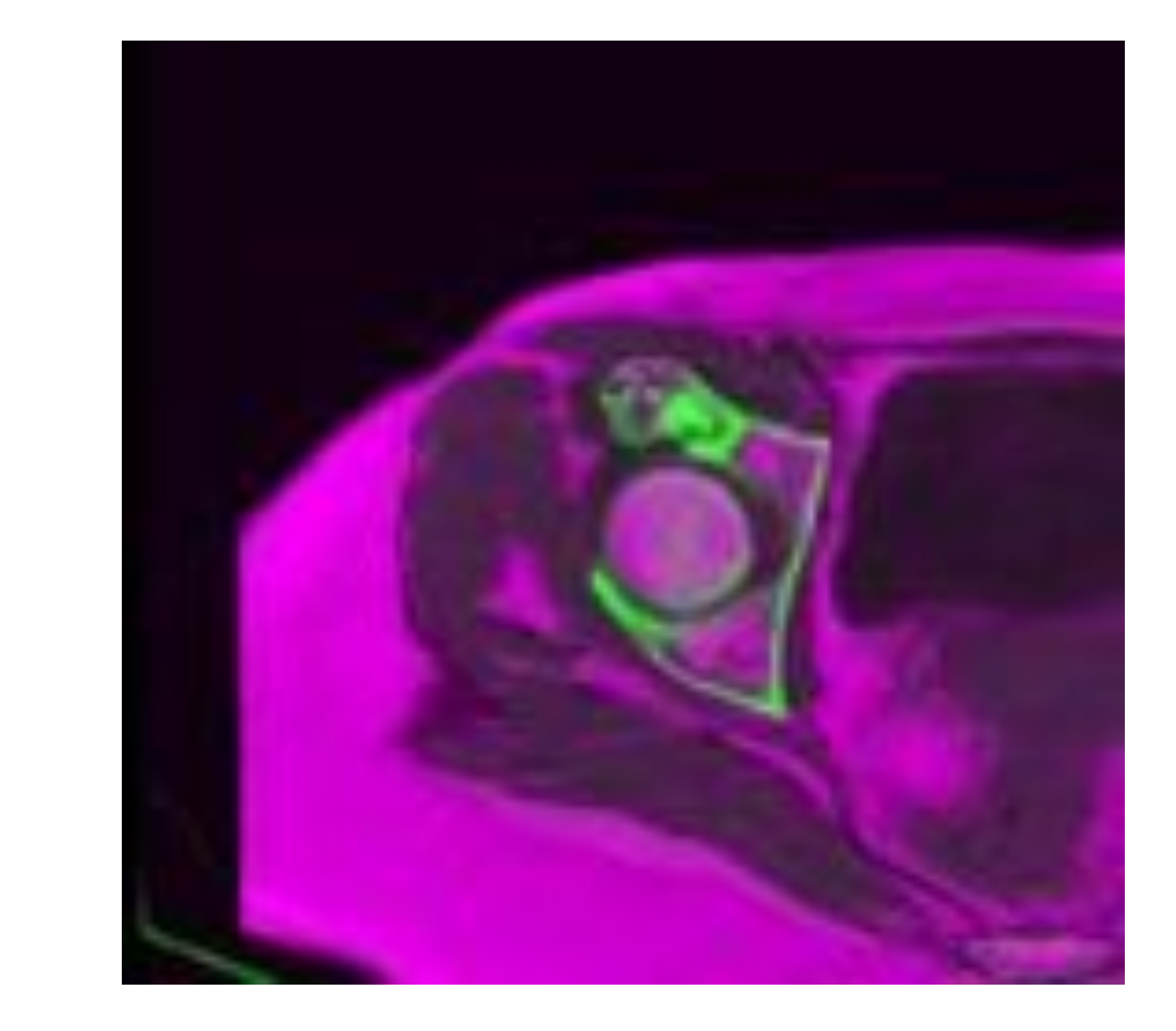

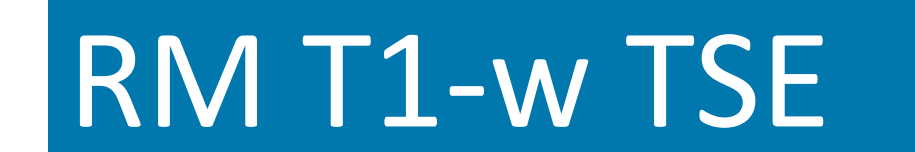

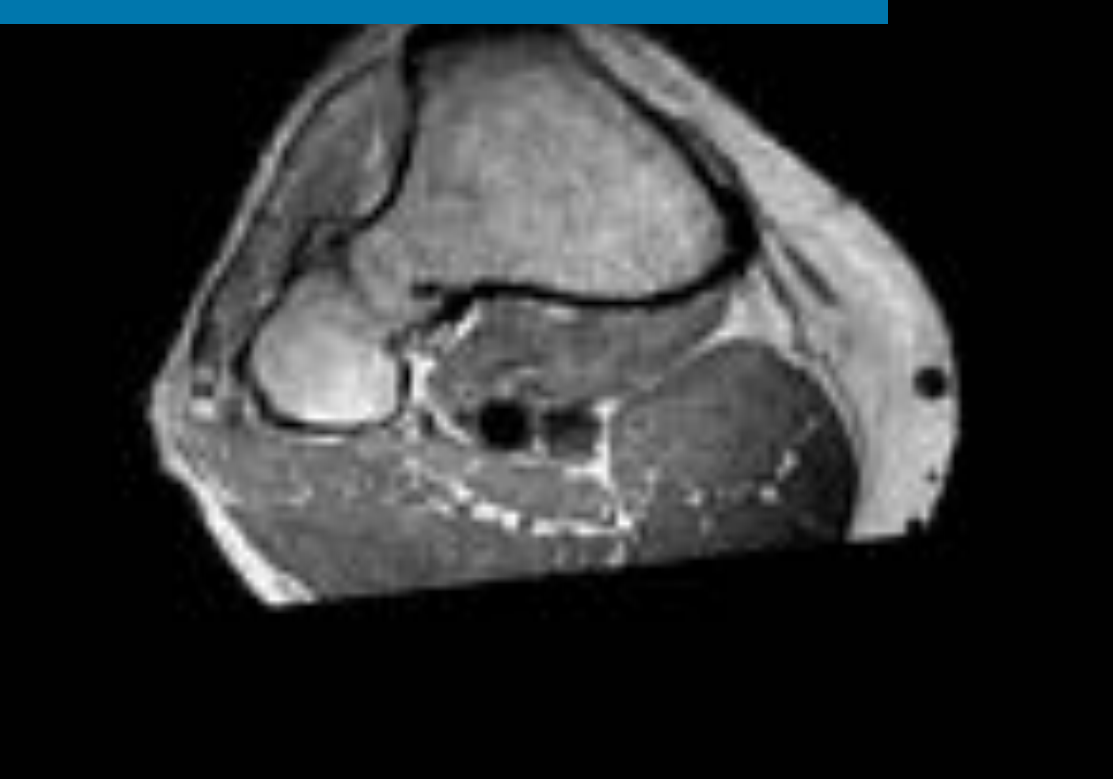

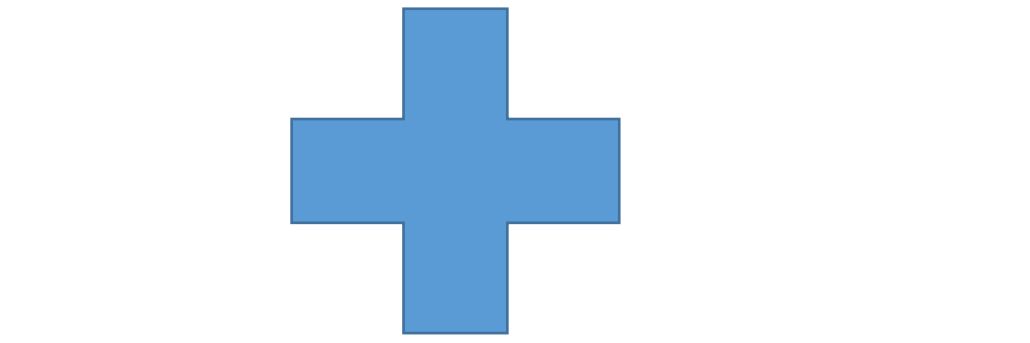

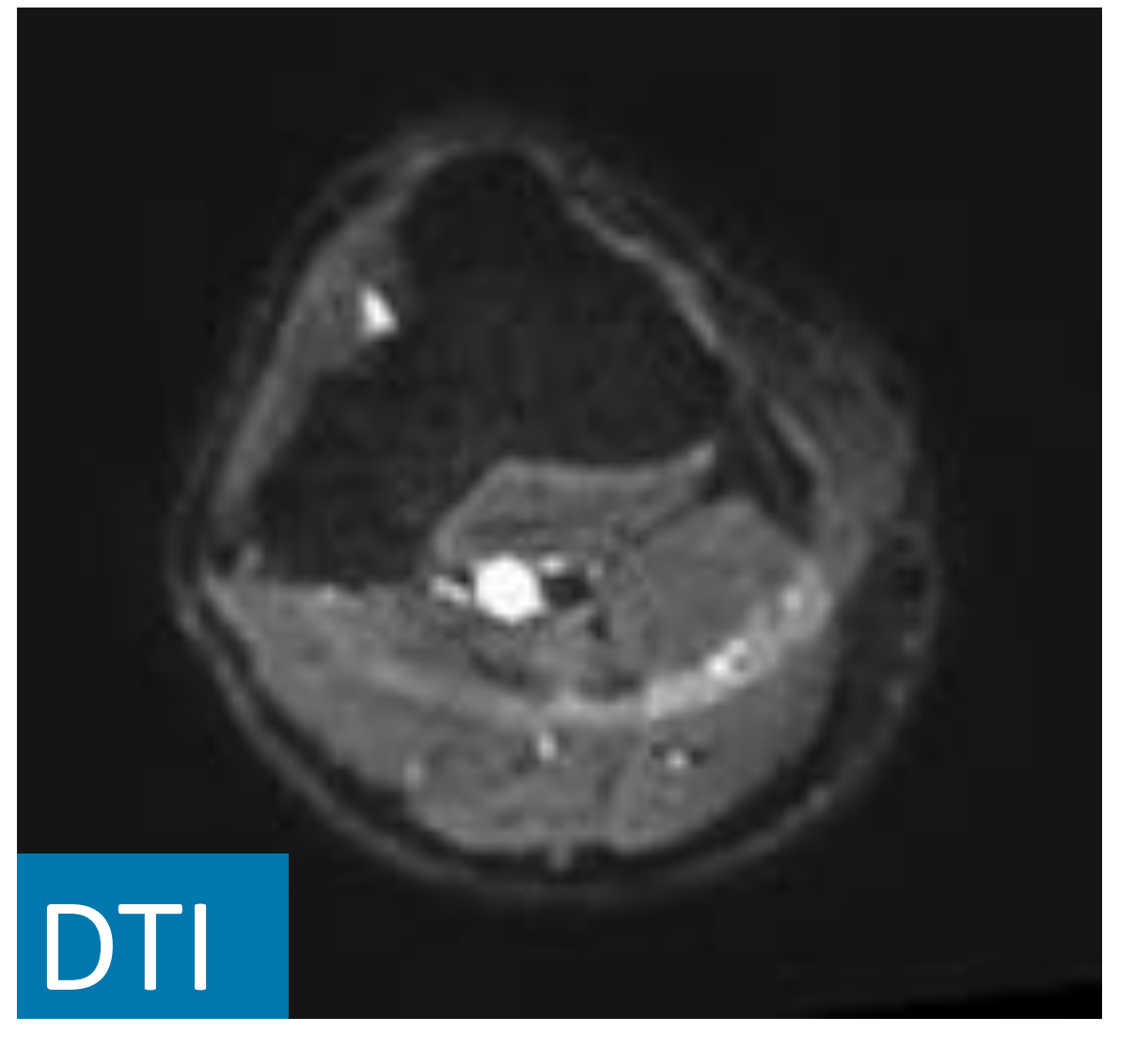

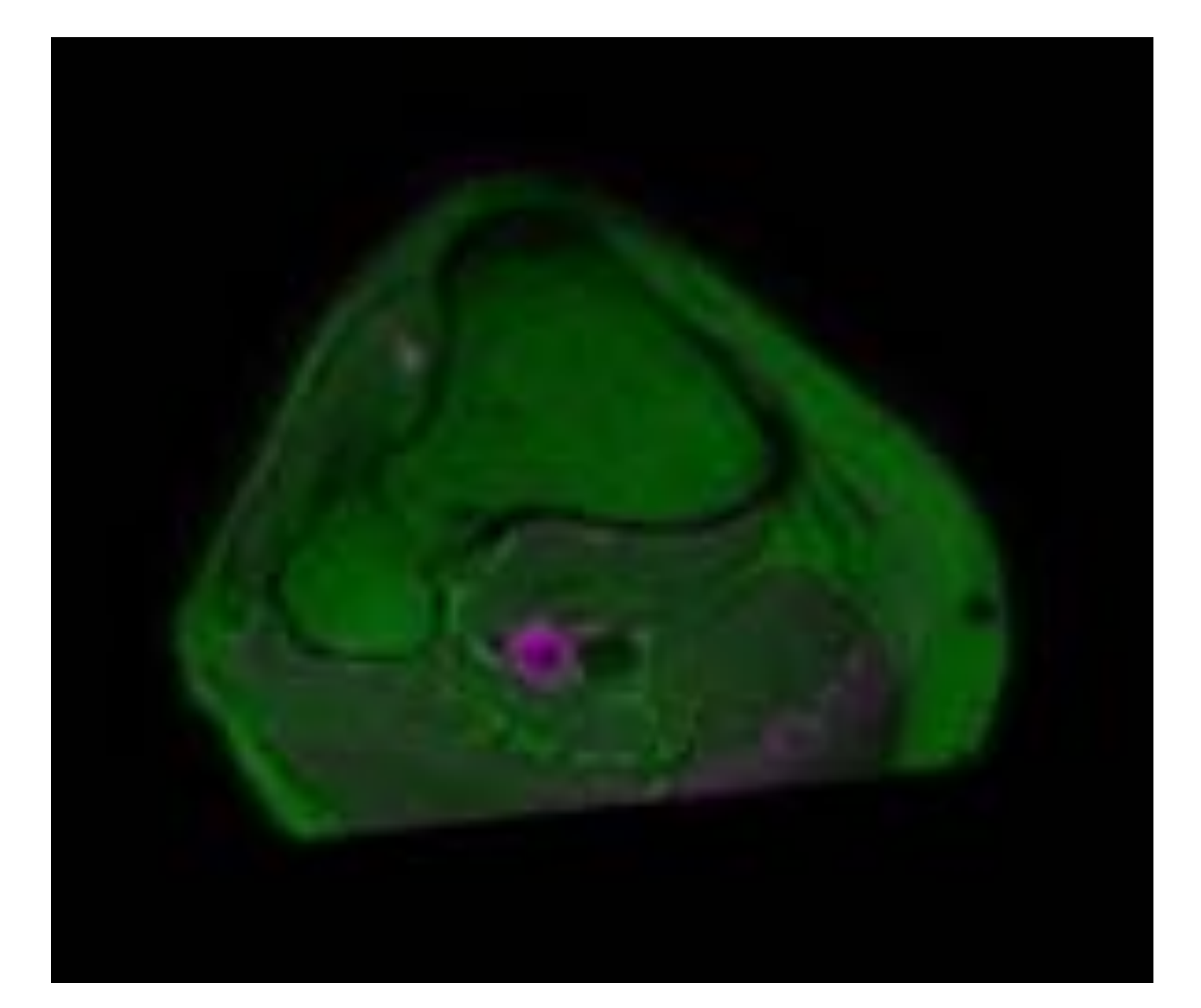

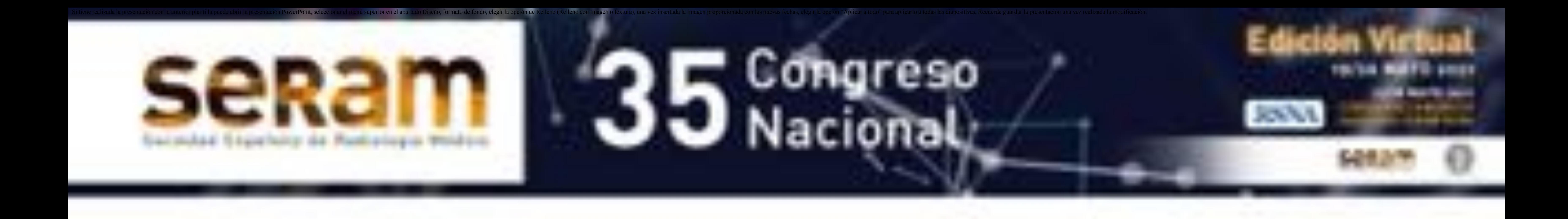

### Fusión TC-RM

Elastix (3) es un software de código abierto que contiene una colección de algoritmos para registrar imágenes médicas

- Registro rígido y deformable

- Registro monomodal y multimodal

Implementa métodos basados en intensidad

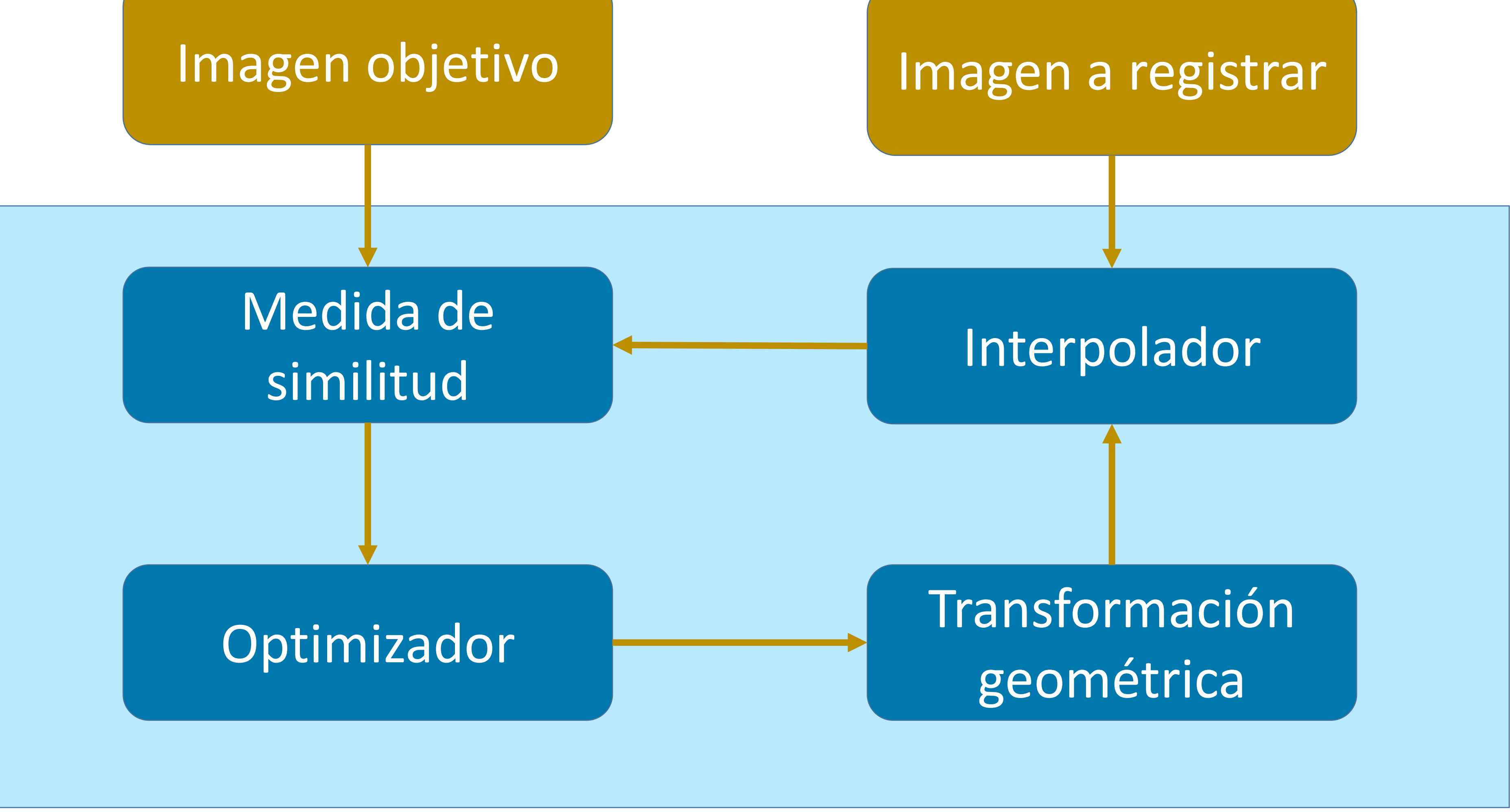

Registra versiones suavizadas o de baja resolución de las imágenes con el fin de acelerar el registro y hacerlo más robusto

#### Baja resolución

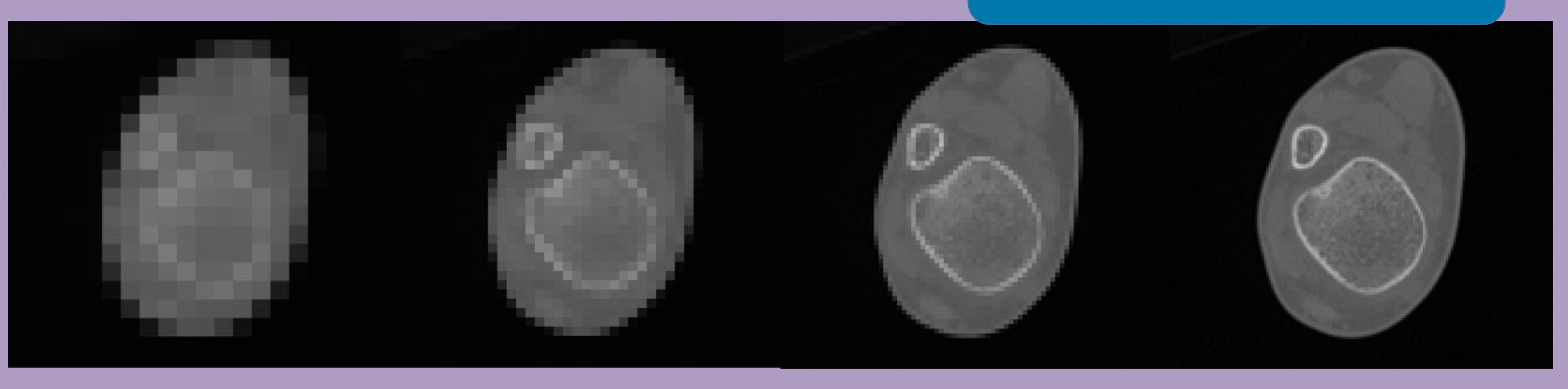

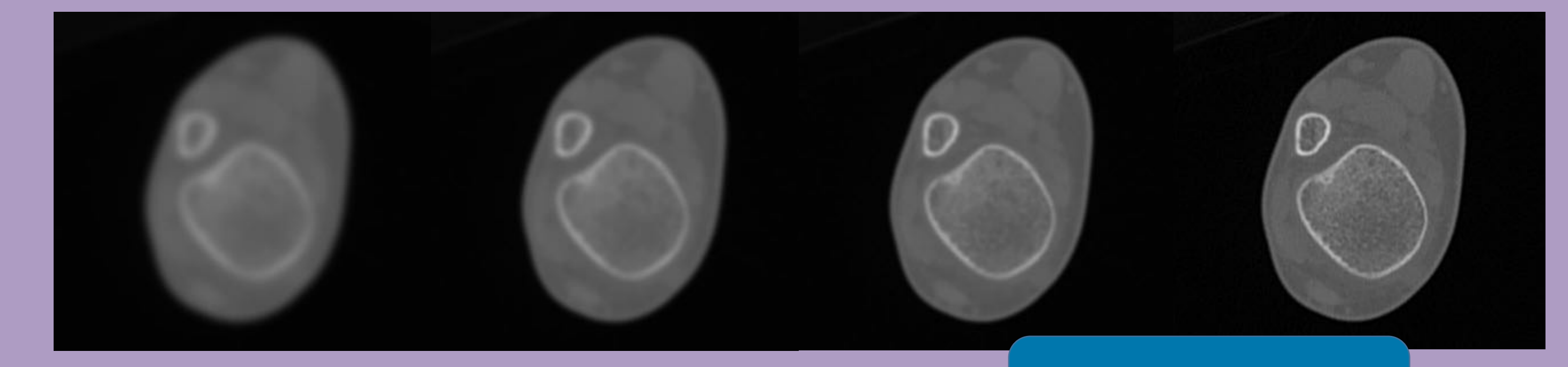

El proceso se lleva a cabo de forma piramidal: primero se registran imágenes muy suavizadas y/o con baja resolución, y el proceso finaliza registrando imágenes con resolución y/o nitidez similares a las originales

Suavizado

#### Está basado en una estrategia multi-resolución

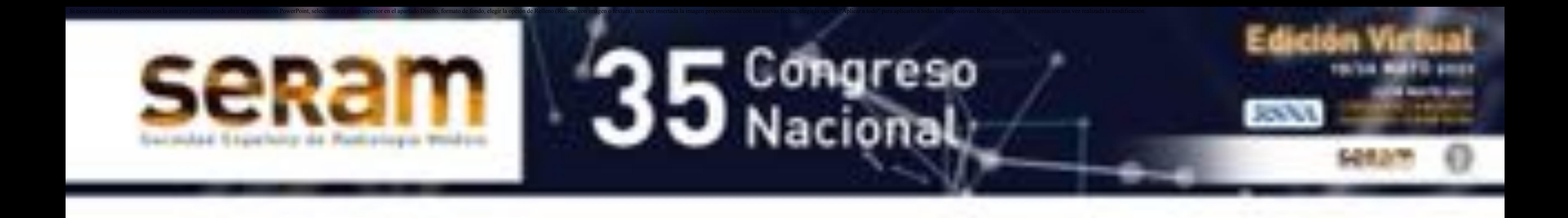

## Segmentación de imágenes

- Generar un modelo 3D diferente para cada una de las partes a imprimir
- Imprimir cada parte del modelo 3D en un color o material diferente

La segmentación de imágenes consiste en dividir una imagen en grupos de píxeles que tienen características en común, y permite:

### Los métodos más utilizados para segmentar hueso a partir de TC están basados en umbralización (4)

Estos métodos consisten en definir un umbral de intensidad que incluya los píxeles que representan hueso en la imagen

Umbralización global: Utiliza un único valor umbral para segmentar

#### toda la pila de imágenes

 Umbralización local: Utiliza un valor umbral para cada corte de la imagen

Los métodos basados en crecimiento de regiones o en detección de bordes también son utilizados con frecuencia

Segmentación de ligamentos (marrón) y meniscos (amarillo y morado) a partir de secuencia T1-3D

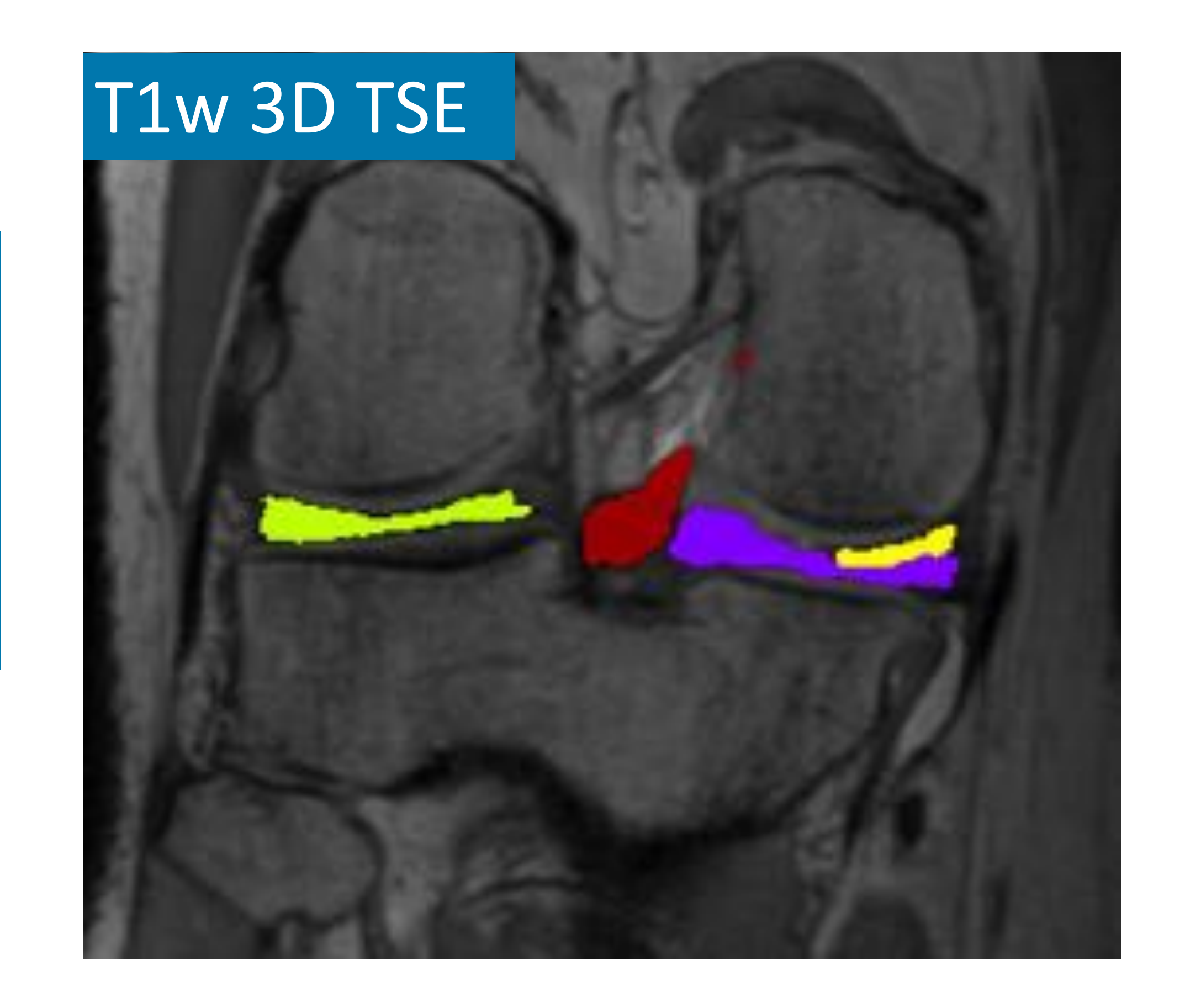

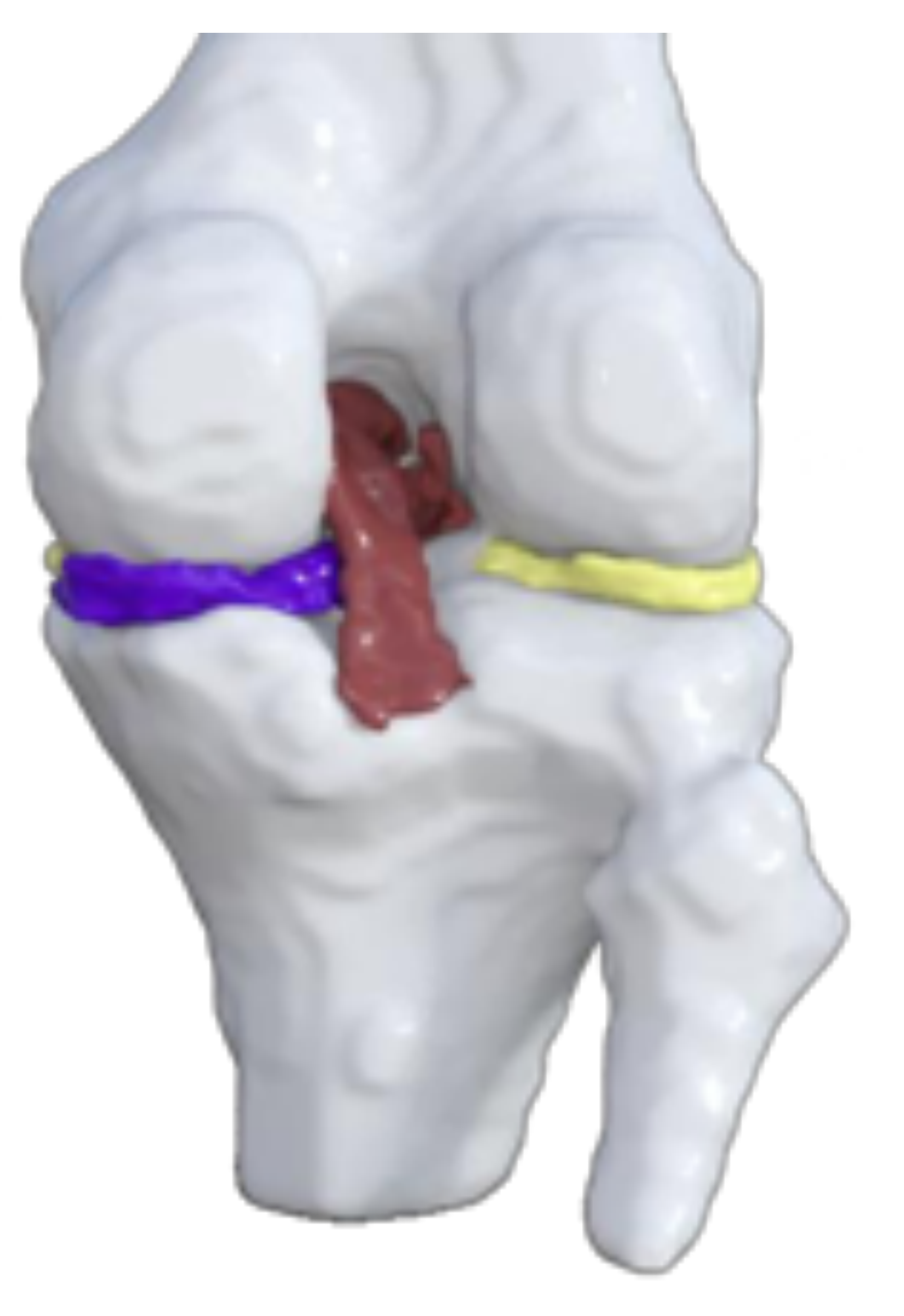

Segmentación de tejido óseo a partir de TC utilizando umbralización

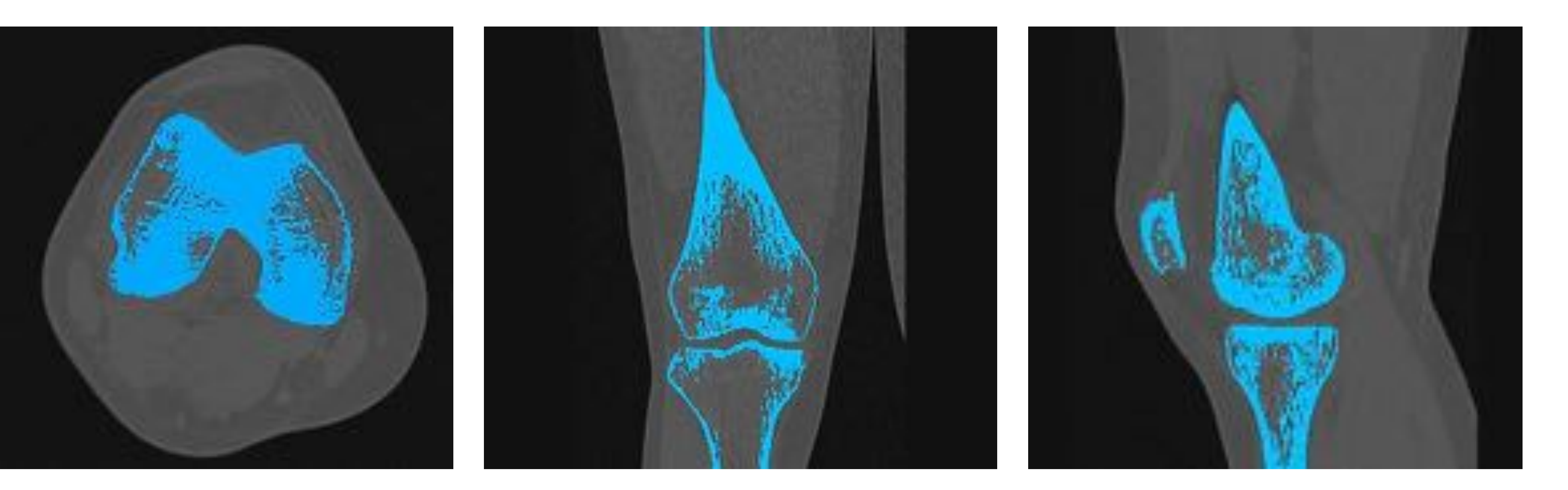

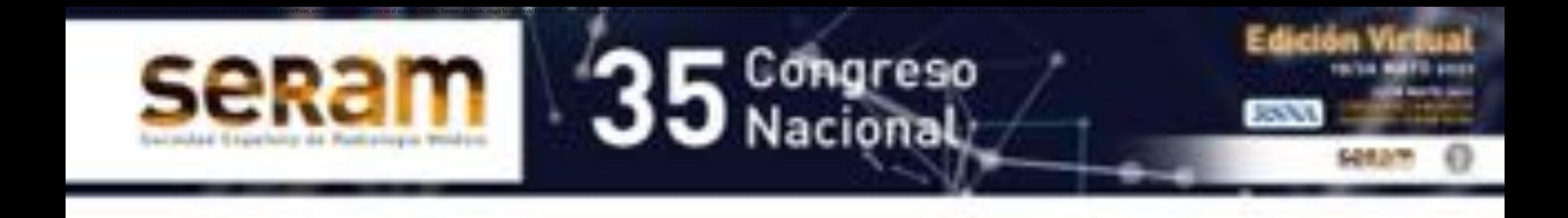

## Segmentación de imágenes

La segmentación de tejido óseo a partir de RM puede llevarse a cabo utilizando métodos basados en contornos activos o atlas (5)

En este caso, los métodos basados en umbralización o crecimiento de regiones suelen ser usados para realizar una segmentación previa aproximada

Los métodos basados en contornos activos segmentan la imagen mediante la evolución de curvas paramétricas, comúnmente llamadas snakes, en función tanto de la energía interna como externa de la curva

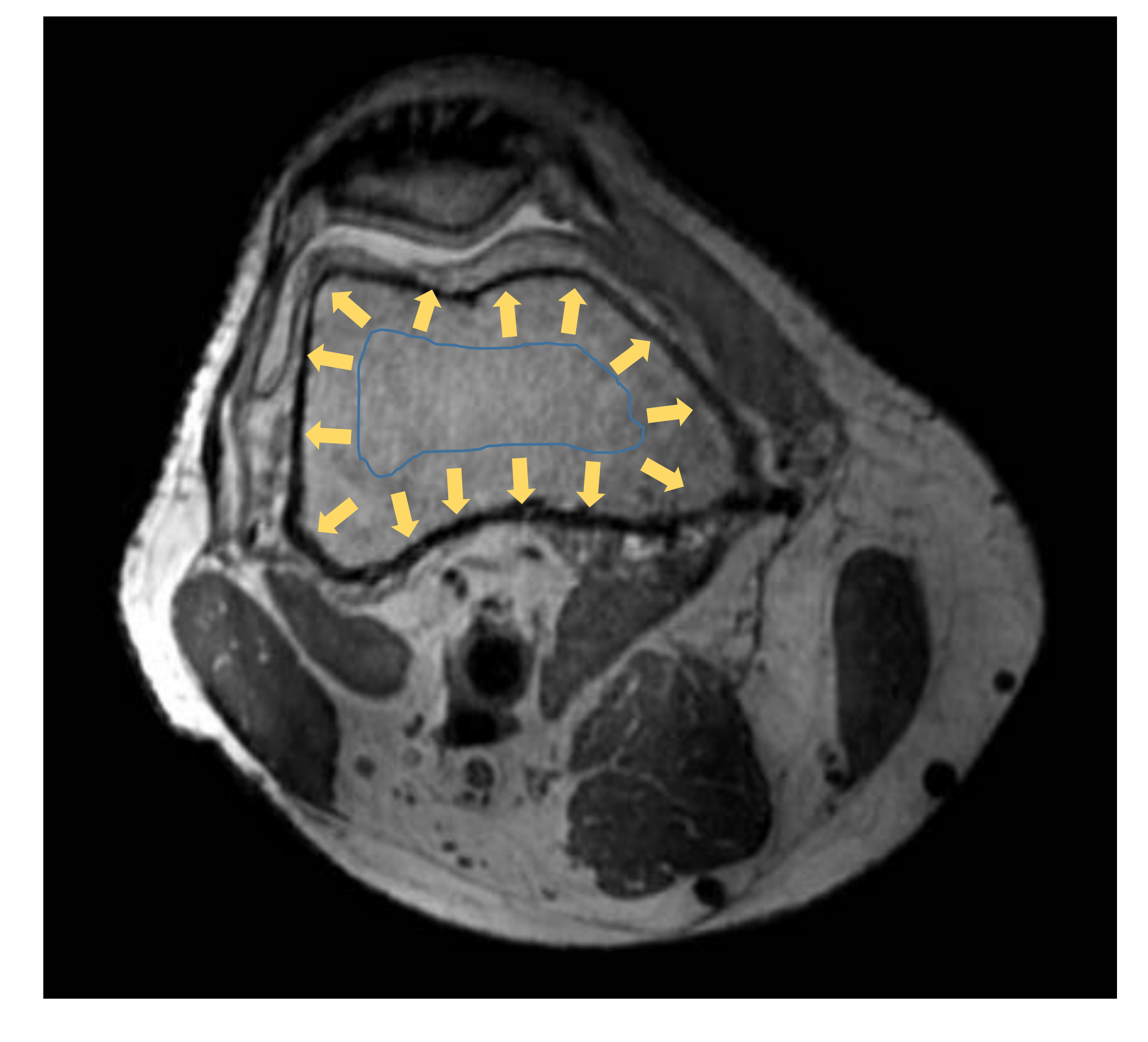

Los métodos basados en atlas utilizan una imagen segmentada manualmente

#### como plantilla

### La segmentación se consigue registrando esta plantilla y la imagen a segmentar

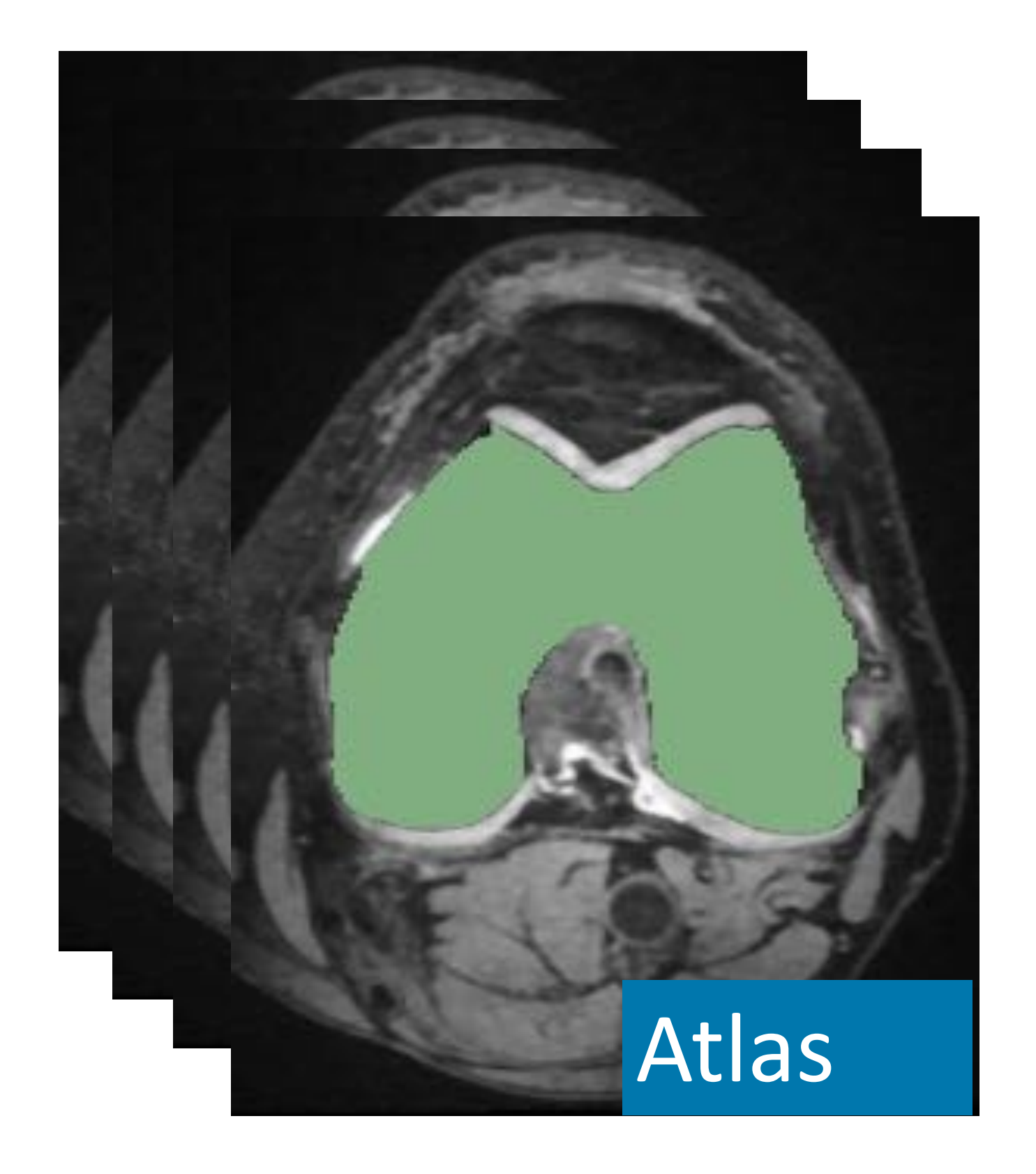

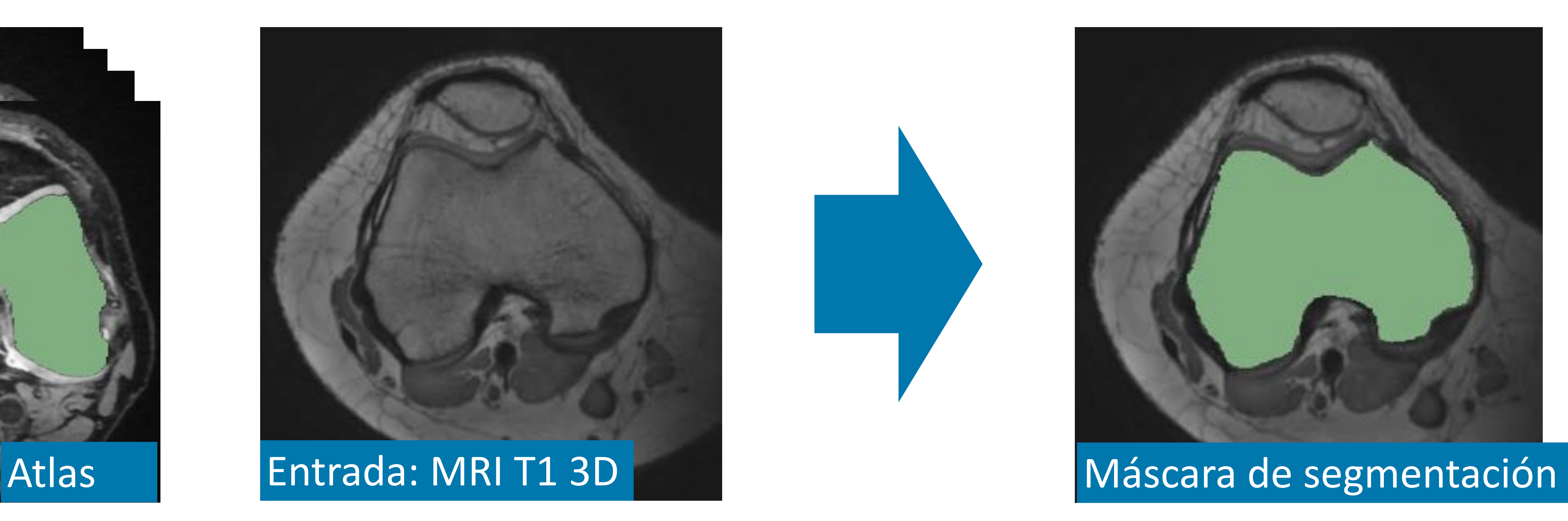

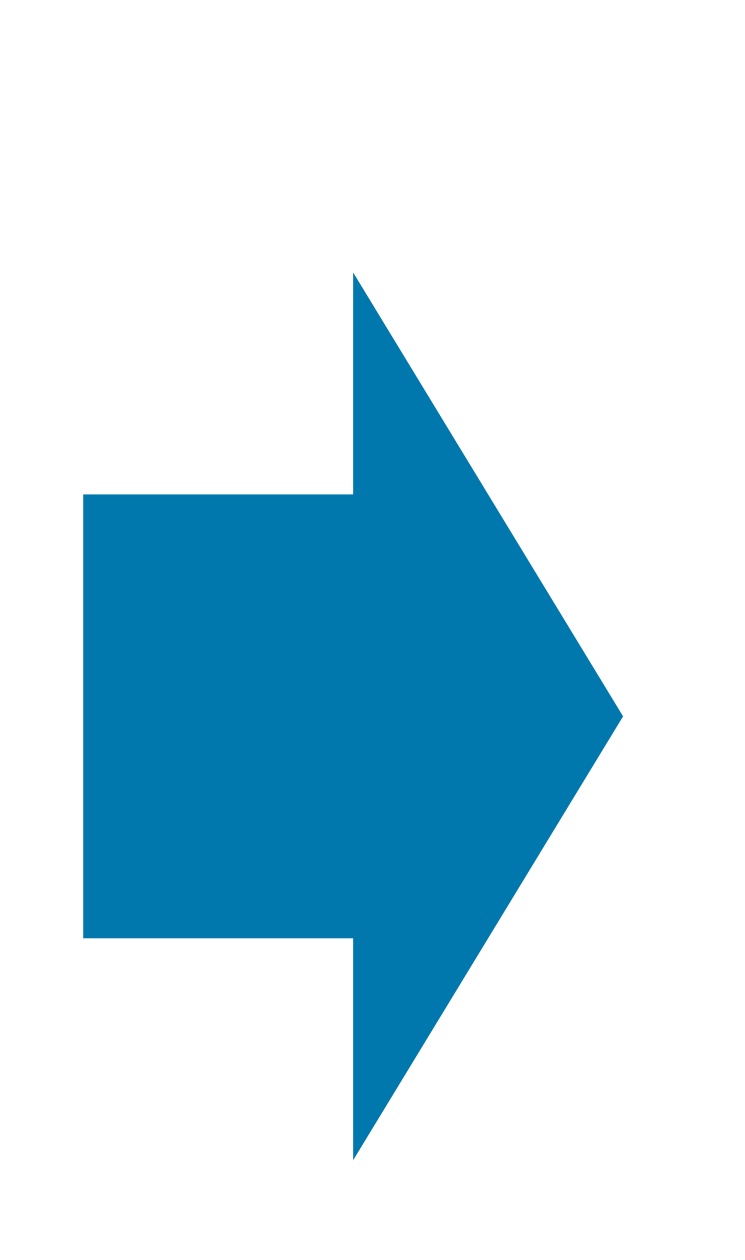

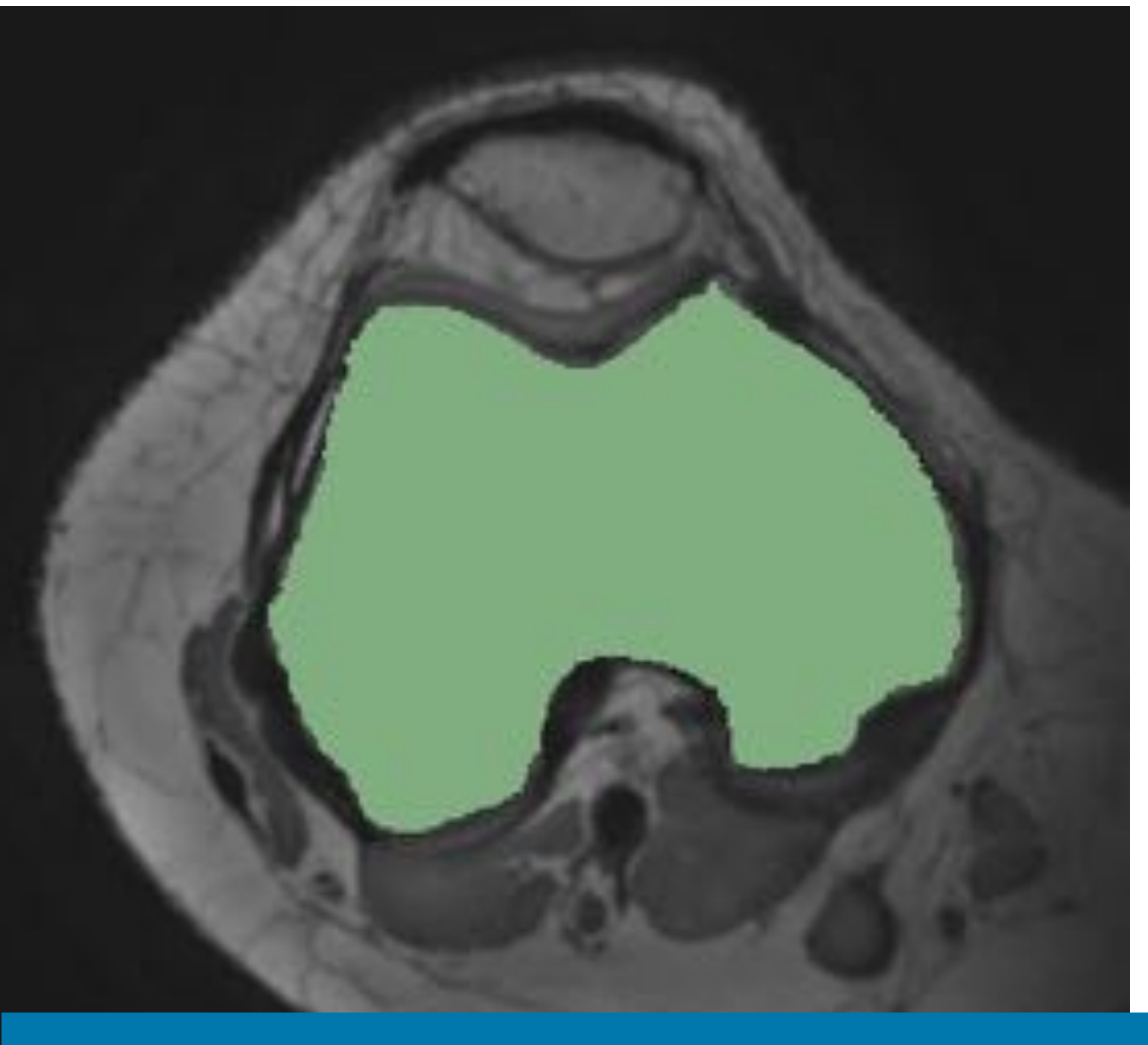

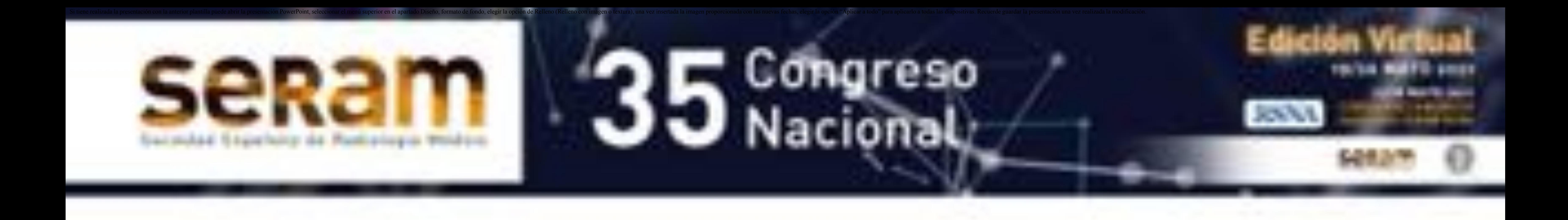

La reconstrucción 3D es el proceso de generar un modelo 3D a partir un conjunto de imágenes 2D que forman un conjunto de datos 3D discreto

El resultado obtenido es una malla de triángulos

La mayoría de métodos de reconstrucción 3D aplicados a imagen médica están basados en Marching Cubes (6)

Este algoritmo permite extraer una malla de triángulos de una isosuperficie generada a partir de un campo escalar 3D discreto

El algoritmo recorre el campo escalar que representa la imagen médica, considerando 8 localizaciones vecinas en cada paso

En cada uno de los pasos, selecciona de una plantilla de posibles configuraciones qué polígonos son necesarios para representar la isosuperficie que pasa por las ocho localizaciones

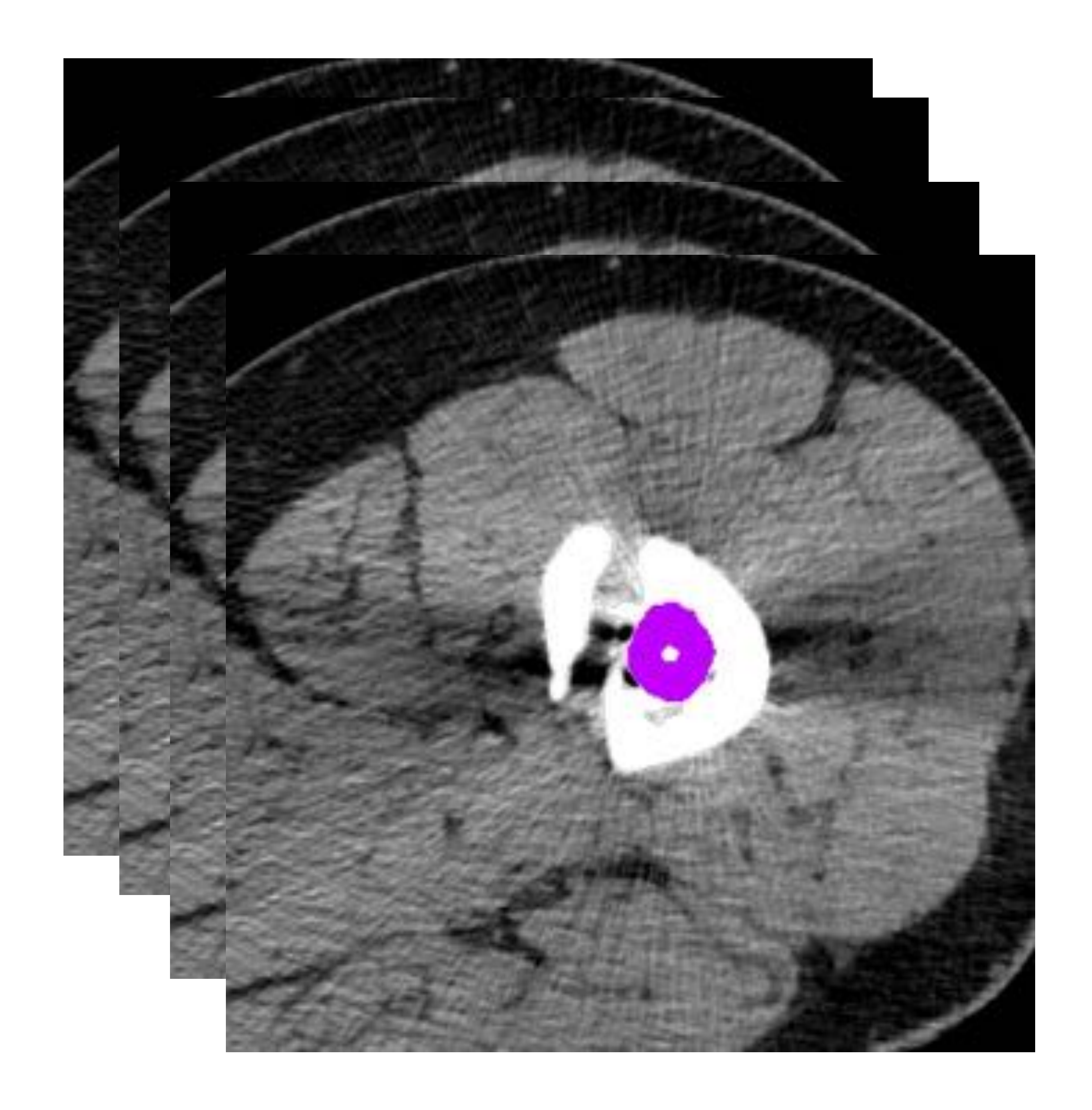

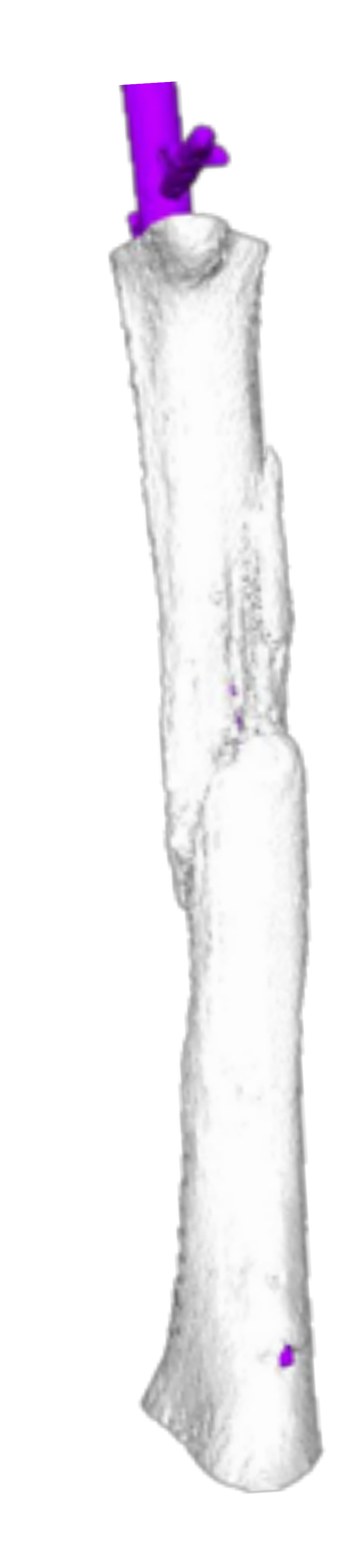

Generación de modelos 3D a partir de las mascaras de segmentación

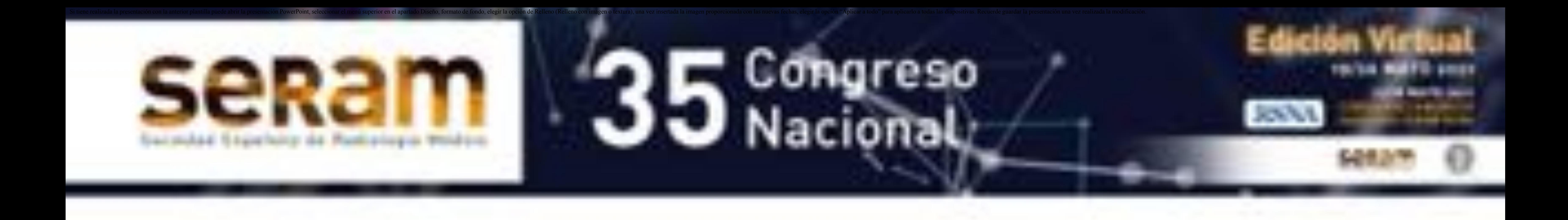

Comparando la frontera del modelo 3D con respecto a la imagen médica original

El suavizado de un modelo 3D consiste en modificar la posición de los puntos del modelo, y generar nuevos triángulos si es necesario, con el fin de obtener superficies más suaves (7)

- Mejora el aspecto visual de los modelos 3D
- Es importante controlar el error que se comete durante el suavizado

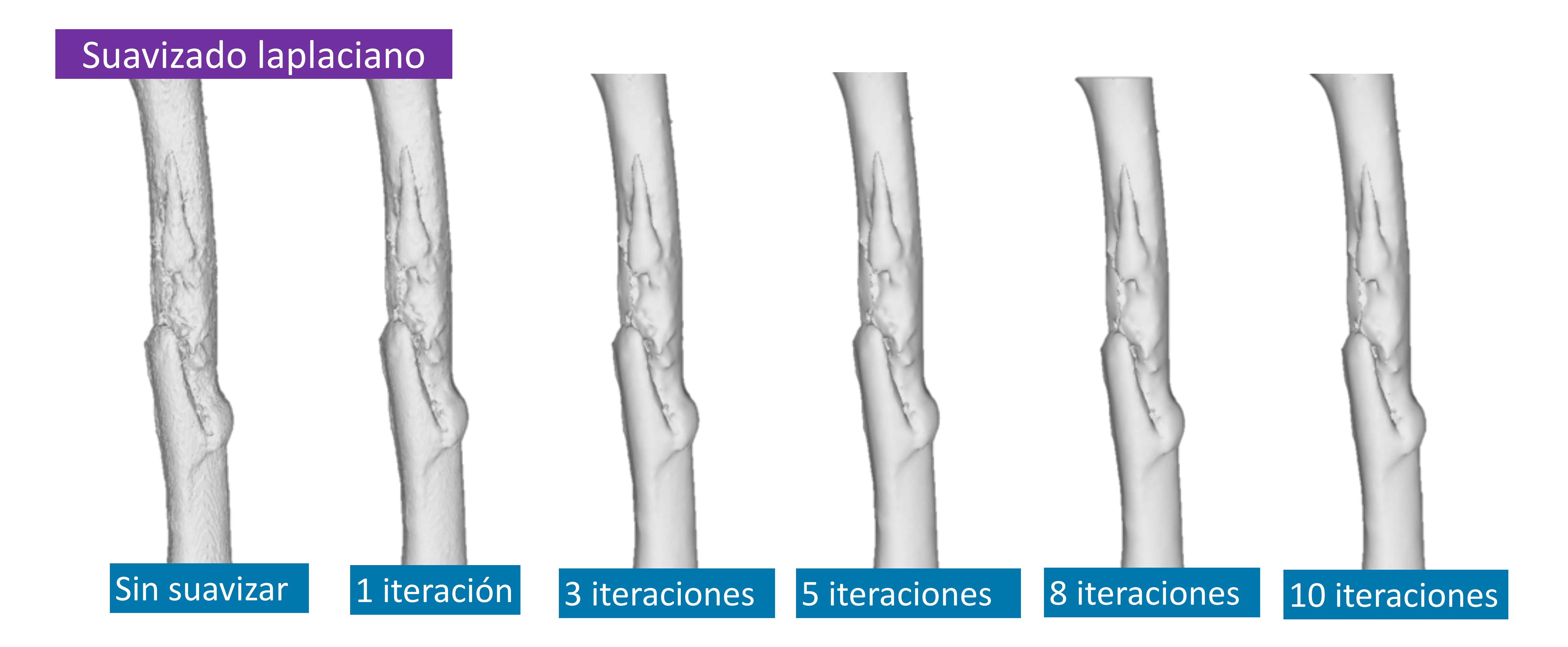

Es importante monitorizar y cuantificar el error que se comete durante lo procesos de reconstrucción 3D y de suavizado

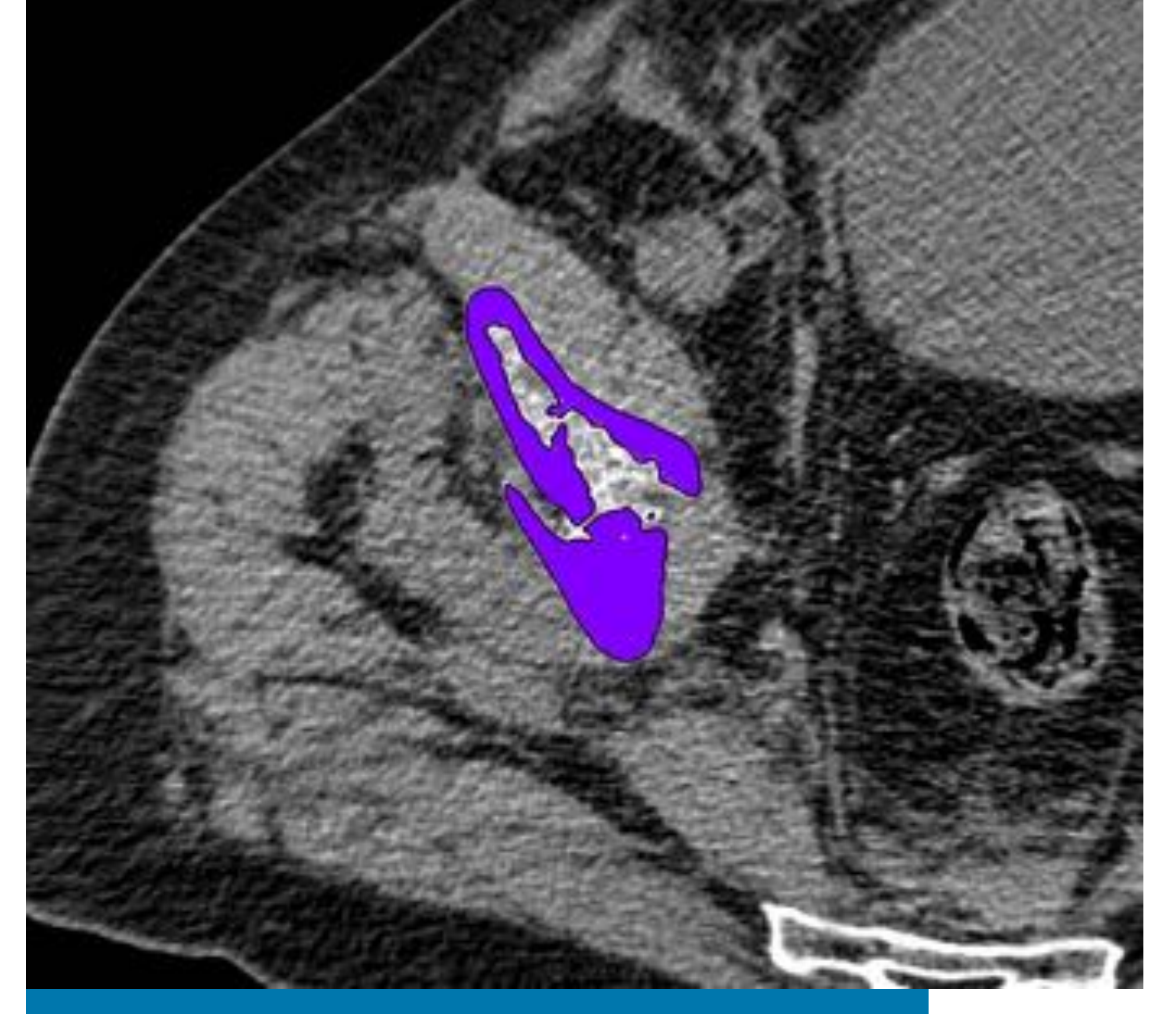

#### Cuantificando el error cometido durante el suavizado

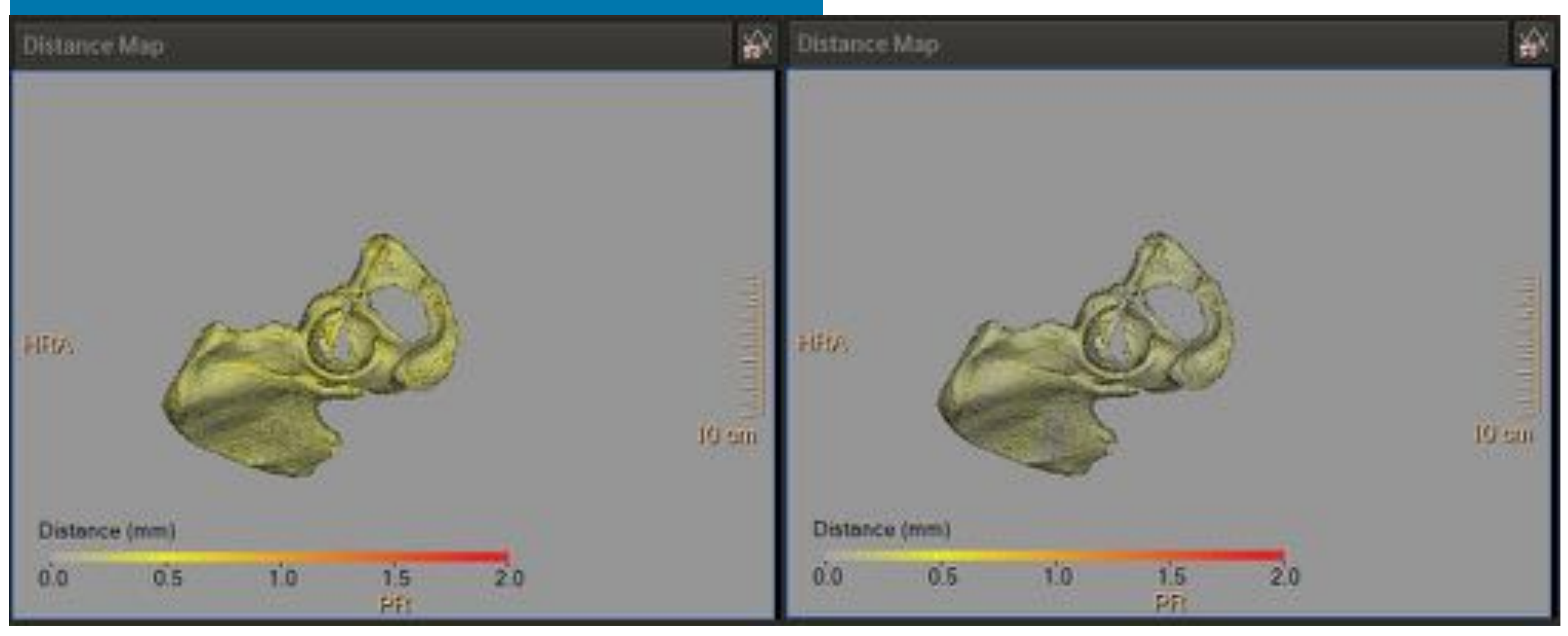

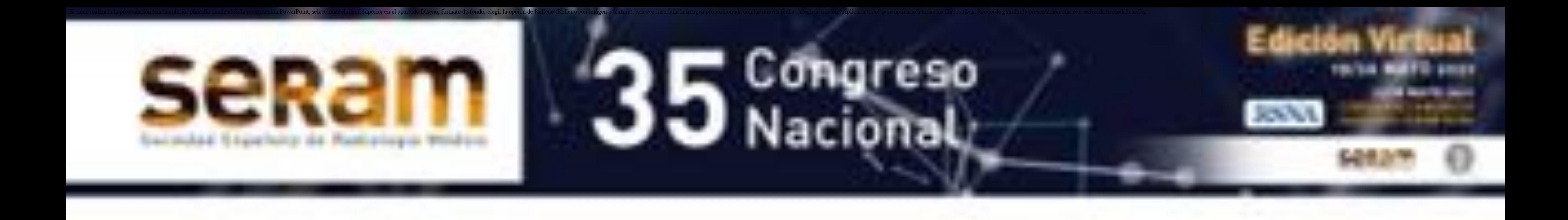

El renderizado de volúmenes se utiliza comúnmente en el ámbito médico para mostrar representaciones 3D de imágenes medicas

Realmente, el renderizado de volúmenes muestra una proyección 2D de un conjunto de datos 3D muestreados de manera discreta

Esta representación volumétrica de un objeto no puede ser utilizada para impresión 3D

- No define el contorno del objeto de forma explícita
- Es necesario convertir el conjunto de datos 3D en un modelo geométrico 3D (Malla de triángulos)

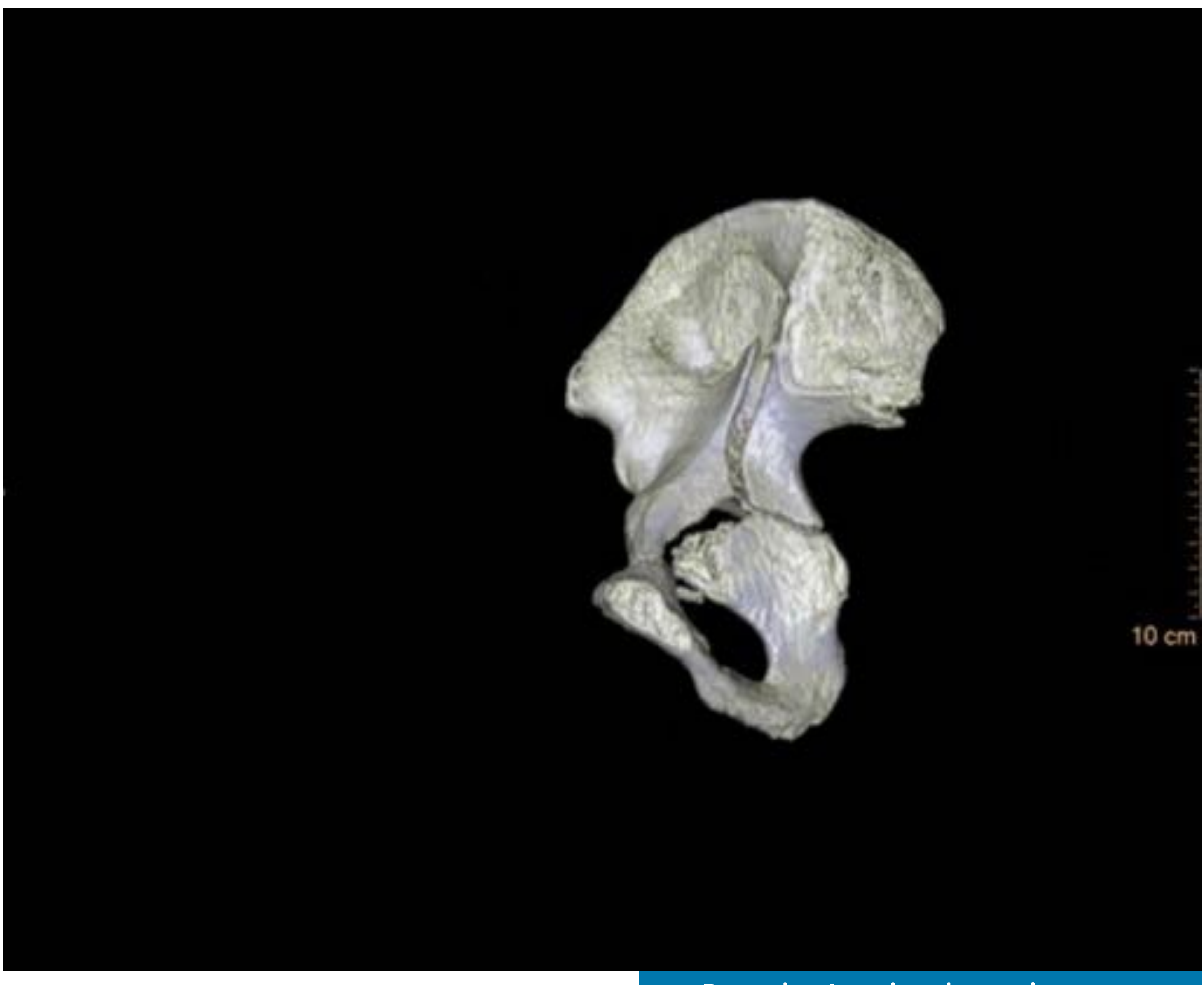

#### Renderizado de volumen

![](_page_12_Picture_0.jpeg)

Un modelo 3D representa un objeto tridimensional utilizando un conjunto de puntos en el espacio 3D, los cuales pueden estar conectados por entidades geométricas tales como triángulos, cuadrángulos, líneas curvas,...

## Generación del modelo 3D

Los modelos 3D están compuestos de vértices, aristas y caras

![](_page_12_Picture_4.jpeg)

Los modelos 3D representan la frontera del objeto

Trabajar con ellos es más eficiente que hacerlo con el volumen completo

El software de diseño e impresión 3D trabaja con modelos geométricos

Como definen la frontera del objeto, se puede calcular el volumen de

impresión

![](_page_12_Picture_10.jpeg)

![](_page_13_Picture_0.jpeg)

Las normales son vectores perpendiculares a la superficie de un objeto

En cuanto a la impresión 3D, es importante que los vectores normales del modelo estén correctamente

Se utilizan para determinar la orientación de la superficie del modelo

Los vectores normales están siempre orientados hacia el exterior del modelo

![](_page_13_Picture_6.jpeg)

El vector normal en un punto de una superficie es perpendicular al plano tangente a la superficie en dicho punto

En el caso de una malla de triángulos, la normal asociada a cada triángulo es un vector perpendicular al plano que define dicho triángulo

![](_page_13_Picture_10.jpeg)

orientados para que el volumen interno del objeto se calcule correctamente

![](_page_14_Picture_0.jpeg)

Los modelos deben ser mallas de polígonos, normalmente mallas de triángulos

![](_page_14_Picture_4.jpeg)

Los modelos deben ser sólidos y herméticos

> Esto implica que la superficie del modelo debe estar cerrada y no contener agujeros

Si un objeto contiene agujeros o lados abiertos, el modelo 3D no será reconocido como un objeto sólido y por tanto podrá causar errores durante la impresión

![](_page_14_Figure_8.jpeg)

#### Los modelos tienen que tener volumen

Para calcular correctamente el volumen de impresión, los modelos 3D deben tener volumen. Los modelos que contienen piezas de una cara no tienen volumen y, por lo tanto, no se pueden imprimir.

Si un modelo tiene partes sin volumen, como planos, deben engrosarse antes de imprimir

Sin embargo, si el tamaño del modelo se engrosa artificialmente, es necesario controlar y tener mucho cuidado con el error que se está introduciendo en el modelo.

![](_page_14_Picture_13.jpeg)

![](_page_15_Picture_0.jpeg)

Los vectores normales tienen que estar orientados hacia el exterior del modelo

Las caras o superficies mal orientadas pueden hacer que el software de impresión no calcule correctamente el volumen a imprimir

Los triángulos cuyo vector normal está orientado hacia el interior del modelo generalmente se representan en la mayoría de las aplicaciones como áreas oscuras

Para corregir el modelo, estos vectores normales mal orientados deben redirigirse hacia el exterior del modelo

![](_page_15_Picture_7.jpeg)

![](_page_15_Picture_8.jpeg)

![](_page_15_Picture_9.jpeg)

#### Evitar caras o superficies duplicadas

Si una o más superficies del modelo están duplicadas, pueden provocar errores al generar las diferentes capas de impresión

Las caras duplicadas generalmente se representan como caras sombreadas que parpadean al mover el objeto

Para corregir el modelo, se deben eliminar las caras duplicadas

![](_page_15_Picture_14.jpeg)

![](_page_16_Picture_0.jpeg)

#### Requisitos para ser impresos

El tamaño mínimo depende de la tecnología de impresión y del modelo de impresora. Por ejemplo, en impresoras FDM, el grosor mínimo suele ser de alrededor de 0,7 mm

Al igual que con las zonas sin volumen artificialmente engrosadas, se debe controlar el error que se está introduciendo en el modelo al ampliar pequeños detalles

#### Evitar objetos flotantes

Las partes que no están unidas se imprimirán como objetos separados, perdiendo las posiciones relativas entre los objetos

Para evitar esto, se deben agregar al modelo uniones artificiales entre las partes

![](_page_16_Picture_6.jpeg)

![](_page_16_Picture_7.jpeg)

#### Evitar detalles excesivamente pequeños

![](_page_16_Picture_9.jpeg)

![](_page_17_Picture_0.jpeg)

![](_page_17_Picture_2.jpeg)

#### Planos de corte

A veces, puede permanecer oculta información importante dentro de los modelos

Se pueden realizar cortes planos en el modelo para hacer visibles áreas de interés en su interior

![](_page_17_Picture_6.jpeg)

![](_page_17_Picture_7.jpeg)

#### Mecanismos que permiten unir diferentes piezas en los modelos

- En el caso de modelos compuestos de varias piezas impresas por separado, es necesario diseñar mecanismos para que las diferentes partes que componen el modelo puedan ensamblarse después de la impresión
- Los ajustes de impresión deben establecerse para que las piezas encajen. Importante realizar antes pruebas de tolerancia.

![](_page_17_Picture_11.jpeg)

![](_page_18_Picture_0.jpeg)

![](_page_18_Picture_2.jpeg)

Diseñar estructuras de soporte

Depende de la tecnología de impresión: no todas las tecnologías requieren estructuras de soporte y cada tecnología necesita un tipo de soporte diferente

![](_page_18_Figure_11.jpeg)

Algunas tecnologías de impresión 3D, como SLA o FDM, requieren el uso de estructuras de soporte para sostener durante la impresión los elementos que sobresalen

Se eliminan después de imprimir

Dado que el soporte depende de la tecnología de impresión, el software de impresión generalmente contiene herramientas para generarlo

#### automáticamente

Es necesario definir parámetros que dependerán de la pieza a imprimir

Si se usa mucho soporte, el material de impresión se desperdicia, y si se usa poco soporte, la pieza puede deformarse durante la impresión

#### Etiquetar modelos con el fin de

- Identificar pacientes
- Diferenciar entre lado derecho e izquierdo

![](_page_19_Picture_0.jpeg)

#### Posprocesado

#### Asignar color a los modelos

Algunas tecnologías de impresión permiten la creación de modelos con varios colores

Requieren archivos de impresión que especifiquen el color de cada parte del modelo

![](_page_19_Picture_6.jpeg)

Otra estrategia es imprimir cada parte coloreada como un modelo único y luego ensamblar todas las piezas para crear el modelo final

#### Guías quirúrgicas

![](_page_19_Picture_9.jpeg)

En los últimos años, la impresión 3D se está utilizando para generar guías quirúrgicas

#### adaptadas a la anatomía del paciente

En estos casos, después de generar el modelo anatómico del área a intervenir, se pueden diseñar guías quirúrgicas para que se adapten a los modelos 3D generados

Requiere colaboración con cirujano

![](_page_20_Picture_0.jpeg)

#### Formatos de archivo para almacenar modelos 3D

![](_page_20_Picture_136.jpeg)

![](_page_20_Picture_137.jpeg)

El formato a utilizar depende de las características del modelo a imprimir y de la compatibilidad del software de diseño e impresión 3D

![](_page_21_Picture_0.jpeg)

## Impresión 3D

![](_page_21_Picture_2.jpeg)

![](_page_22_Picture_0.jpeg)

### Aplicaciones clínicos

![](_page_22_Picture_2.jpeg)

![](_page_22_Picture_3.jpeg)

![](_page_22_Picture_4.jpeg)

![](_page_22_Picture_5.jpeg)

#### Osteocondroma

#### Rotura de menisco y ligamento

#### Osteosarcoma

![](_page_22_Picture_9.jpeg)

![](_page_22_Picture_10.jpeg)

#### Osteoma osteoide

#### Impingement femoroacetabular

![](_page_23_Picture_0.jpeg)

Paciente de 23 años con osteosarcoma en el tercio posterior de la región diafiso-metafisaria distal del fémur derecho

El modelo 3D permitió al cirujano definir con precisión la posición y el tamaño del tumor durante la planificación, lo que ayudó a reducir el tiempo de cirugía y favoreció la realización de una cirugía menos agresiva

![](_page_23_Picture_12.jpeg)

![](_page_23_Picture_13.jpeg)

La secuencia RM T2w TSE fue utilizada para segmentar el **osteosarcoma** 

![](_page_23_Picture_8.jpeg)

El TC fue utilizado para segmentar el fémur

![](_page_23_Picture_5.jpeg)

![](_page_23_Picture_6.jpeg)

![](_page_23_Picture_2.jpeg)

El registro de TC y secuencia RM T2w TSE permite una adecuada diferenciación de tejido óseo, nervio y

lesión<sup>®</sup> a b contract of the contract of the contract of the contract of the contract of the contract of the contract of

![](_page_24_Picture_0.jpeg)

Paciente de 38 años con osteocondroma sésil dependiente de la rama iliopubiana derecha adyacente al techo acetabular que impronta sobre músculo psoas iliaco condicionando disrupción de su patrón fibrilar

El TAC se utilizó para segmentar las estructuras óseas

![](_page_24_Picture_5.jpeg)

La secuencia RM T1w TSE se utilizó para delimitar la lesión y el tejido óseo circundante

![](_page_24_Picture_7.jpeg)

#### Osteocondroma

El registro de TAC y RM T1w TSE permite delimitar con precisión tejido óseo sano y lesión

![](_page_24_Picture_9.jpeg)

El modelo 3D fue útil para conocer la localización exacta de la lesión, ayudando a reducir el tiempo quirúrgico e incrementar la seguridad de la resección

![](_page_24_Picture_11.jpeg)

![](_page_24_Picture_12.jpeg)

![](_page_25_Picture_0.jpeg)

#### Rotura de menisco y ligamento

La secuencia RM T1w 3D TSE fue utilizada para segmentar estructuras óseas, ligamentos, meniscos, y el ganglion intraóseo

Paciente de 55 años con desgarro en forma de asa de cubo en el cuerno posterior del menisco externo y rotura del ligamento cruzado posterior

![](_page_25_Picture_4.jpeg)

Ganglion intraóseo adyacente a la inserción tibial del ligamento cruzado anterior

Registro de RM T1w 3D TSE y DTI

![](_page_25_Picture_8.jpeg)

![](_page_25_Picture_10.jpeg)

![](_page_25_Picture_11.jpeg)

Presencia de osteocondroma en la epífisis peronea proximal que causa fusión con la tibia y el peroné y contactos con el nervio peroneo

El modelo 3D fue útil para conocer la relación exacta entre la fusión de las estructuras óseas causadas por el osteocondroma y el nervio peroneo, ayudando en la planificación quirúrgica para liberar el nervio peroneo

![](_page_26_Picture_0.jpeg)

#### Osteoma osteoide

#### Paciente de 11 años con osteoma osteoide en el tercio distal de la diáfisis tibial

#### El modelo 3D permitió una cirugía más

#### rápida y una osteotomía de menor tamaño

![](_page_26_Picture_15.jpeg)

![](_page_26_Picture_4.jpeg)

segmentar la tibia

La secuencia RM T2w mDIXON TSE fue utilizada para segmentar el osteoma osteoide

![](_page_26_Picture_7.jpeg)

![](_page_26_Picture_8.jpeg)

![](_page_26_Picture_9.jpeg)

![](_page_26_Picture_10.jpeg)

El registro de TC y RM T2w

mDIXON TSE permite una

mejor diferenciación entre

tejido sano y lesión

![](_page_26_Picture_11.jpeg)

![](_page_27_Picture_0.jpeg)

#### Impingement femoroacetabular

#### Paciente de 18 años con rotura del labrum en su margen anterosuperior

![](_page_27_Picture_4.jpeg)

El TC permite segmentar el tejido óseo

![](_page_27_Picture_7.jpeg)

La secuencia 3D WATS permite identificar el labrum

El registro de TC y 3D WATS permite generar un modelo 3D que incluye información acerca de las estructuras óseas y el labrum

![](_page_27_Picture_9.jpeg)

![](_page_27_Picture_10.jpeg)

![](_page_27_Picture_11.jpeg)

![](_page_28_Picture_0.jpeg)

## Beneficios de la impresión 3D

ͻMejora la certeza en la resección ͻAyuda a tallar el aloinjerto y a determinar los bordes de la

#### resección tumoral

- ͻProporciona orientación sobre reducción y liberación fragmentaria
- ͻFacilita la orientación de los tornillos y el moldeado de las placas
- ͻAyuda a tomar la decisión de evitar acortar hueso antes de la cirugía

Beneficios intraoperatorios reportados por los cirujanos

ͻPermite explicar la cirugía al paciente/familia

ͻPermite una mejor recuperación postoperatoria, ya que disminuye el tiempo quirúrgico y posibilita resecciones más seguras

Beneficios preoperatorios o postoperatorios reportados por los cirujanos

![](_page_29_Picture_0.jpeg)

### Conclusiones:

- El uso de la fusión de imágenes permite modelos impresos en 3D más precisos y complejos, ya que las partes anatómicas y las lesiones pueden segmentarse desde diferentes modalidades de imagen
- El modelado 3D permite mejorar la calidad de los modelos al mejorar la visibilidad de áreas importantes, diferenciando áreas por color o etiquetándolas
- Los cirujanos reportaron beneficios tanto intraoperatorios como postoperatorios relacionados con el uso de modelos híbridos impresos en 3D para planificar cirugías ortopédicas complejas

![](_page_30_Picture_0.jpeg)

- 1. Chepelev L, Wake N, Ryan J, Althobaity W, Gupta A, Arribas E, et al. Radiological Society of North America (RSNA) 3D printing Special Interest Group (SIG): guidelines for medical 3D printing and appropriateness for clinical scenarios. 3D Print Med [Internet]. 2018;4(1):11.
- 2. Oliveira FPM, Tavares JMRS. Medical image registration: A review. Comput Methods Biomech Biomed Engin. 2014;17(2):73-93.
- 3. Klein S, Staring M, Murphy K, Viergever MA, Pluim J. elastix: A Toolbox for Intensity-Based Medical Image Registration. IEEE Trans Med Imaging [Internet]. 2010 Jan [cited 2019 Jan 9];29(1):196-205
- 4. van Eijnatten M, van Dijk R, Dobbe J, Streekstra G, Koivisto J, Wolff J. CT image segmentation methods for bone used in medical additive manufacturing. Med Eng Phys [Internet]. 2018 Jan [cited 2019 Aug  $30$ ];51:6-16.
- 5. Aprovitola A, Gallo L. Knee bone segmentation from MRI: A classification and literature review. Biocybern Biomed Eng [Internet]. 2016 Jan 1 [cited 2019 Sep 13];36(2):437-49.
- 6. Newman TS, Yi H. A survey of the marching cubes algorithm. Comput Graph [Internet]. 2006 Oct 1 [cited 2019 Jan 17];30(5):854-79.
- 7. Nealen A, Igarashi T, Sorkine O, Alexa M. Laplacian mesh optimization. In: Proceedings of the 4th international conference on Computer graphics and interactive techniques in Australasia and Southeast Asia - GRAPHITE '06

### Referencias:

#### [Internet]. New York, New York, USA: ACM Press; 2006 [cited 2019 Sep 13]. p. 381-9.